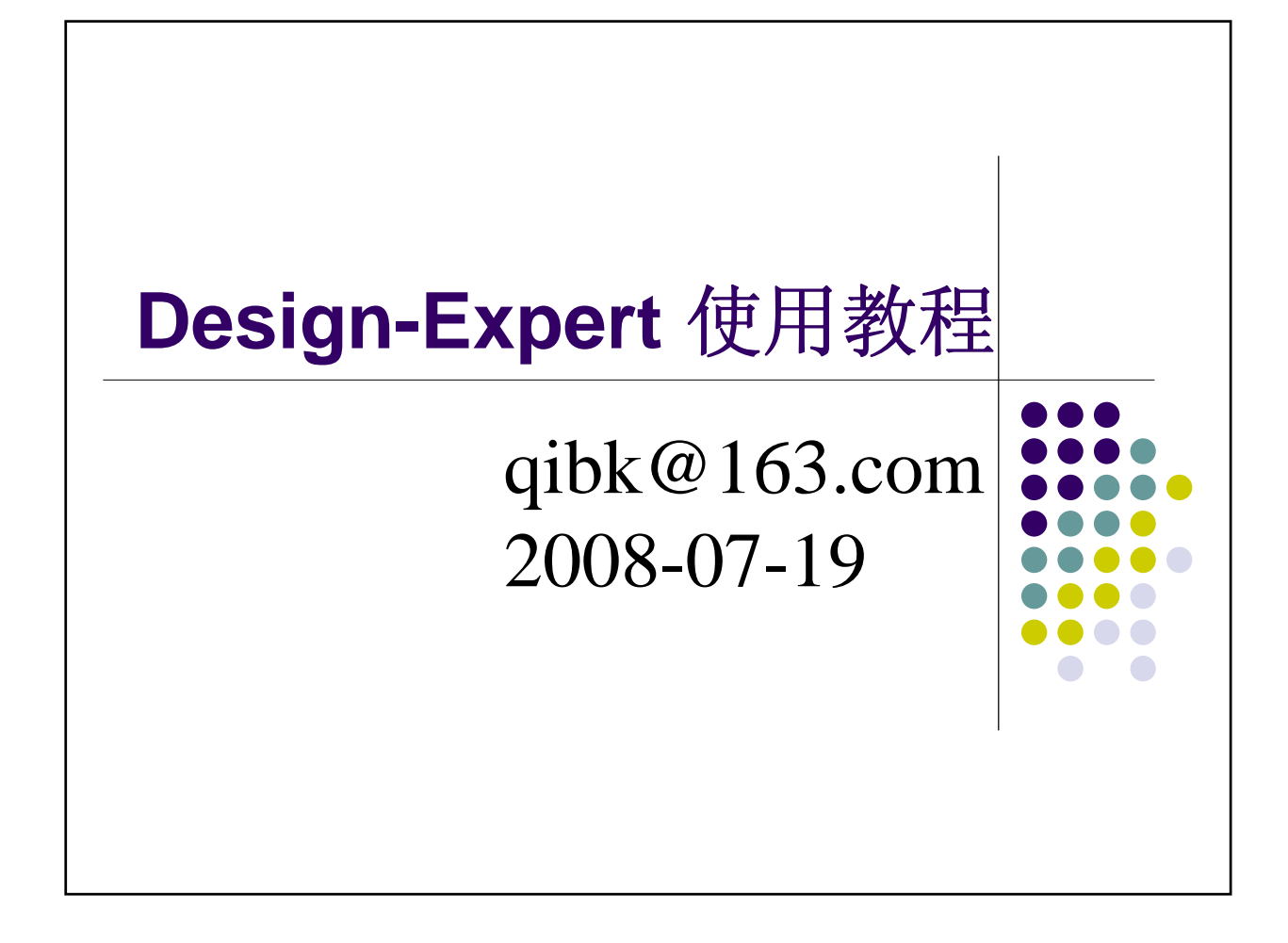

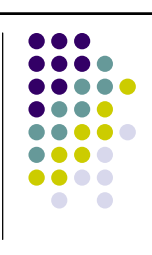

- Design-Expert是全球顶尖级的实验设计软件。
- <sup>z</sup> Design-Expert 是最容易使用、功能最完整、界面最 具亲和力的软件。在已经发表的有关响应曲面(RSM) 优化试验的论文中, Design-Expert是最广泛使用的 软件。
- Plackett–Burman(PB)、Central Composite Design (CCD)、Box-Behnken Design(BBD)是最常用的实验 设计方法。
- 本教程以BBD为例说明Design-Expert的使用, CCD, PB与此类似。

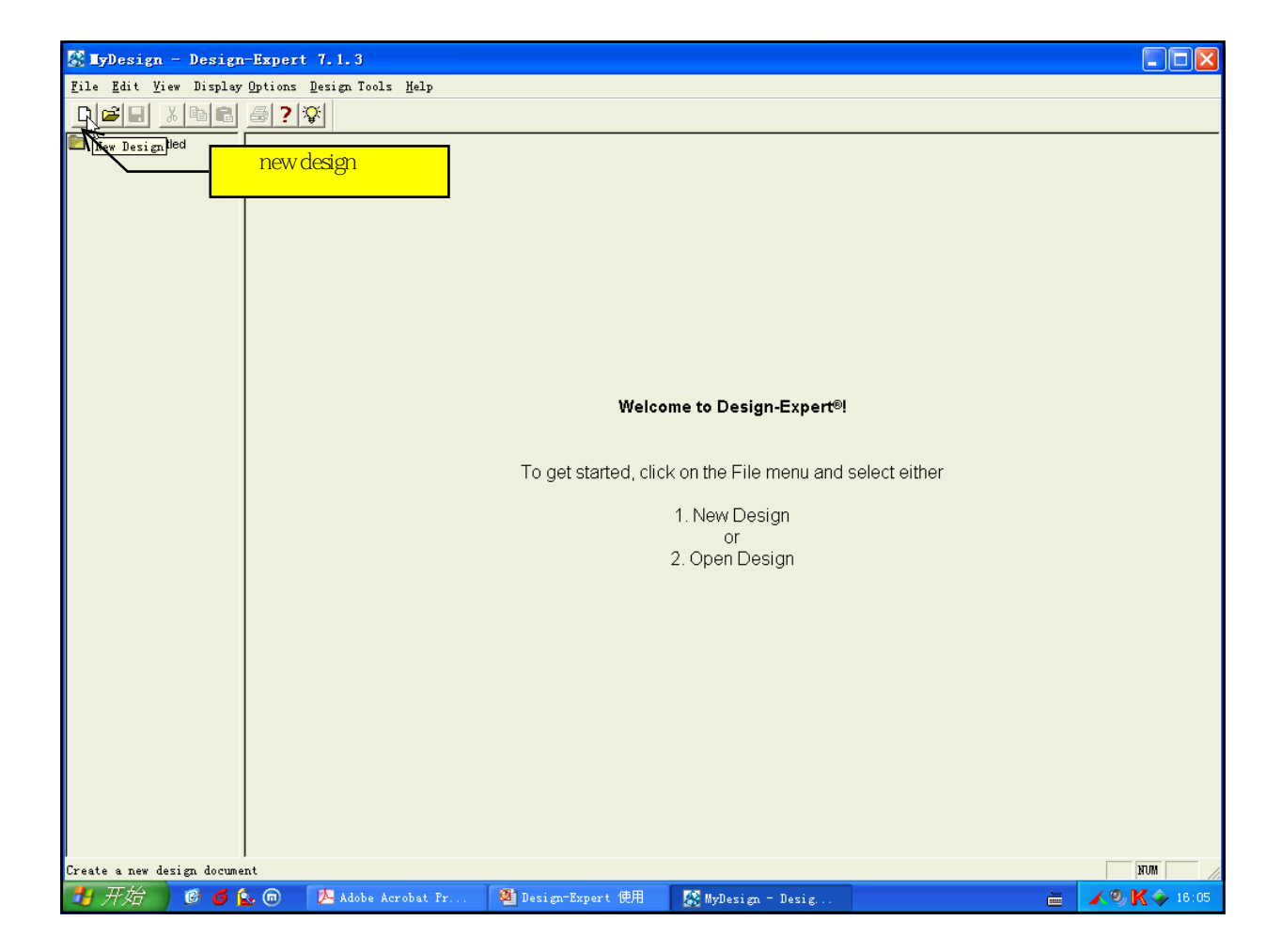

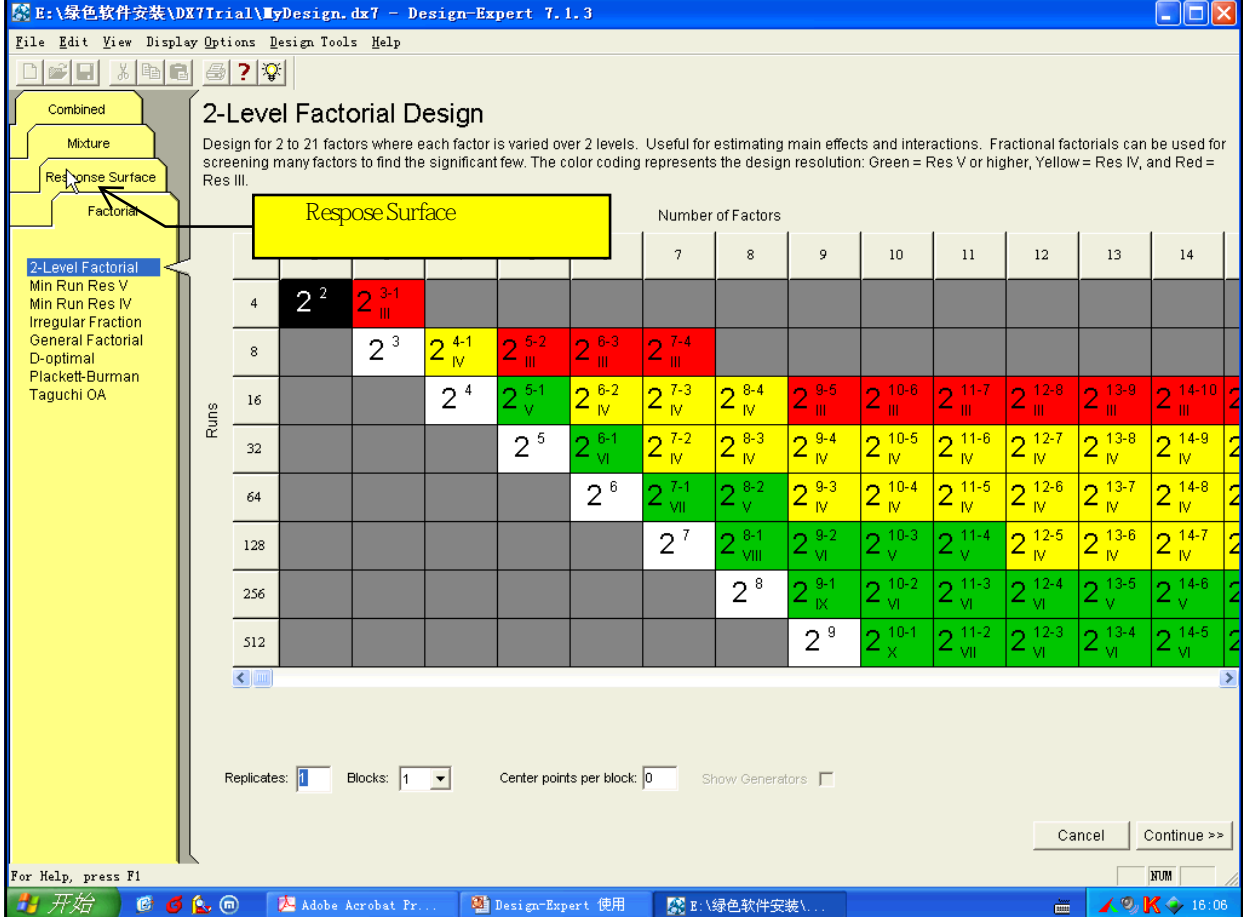

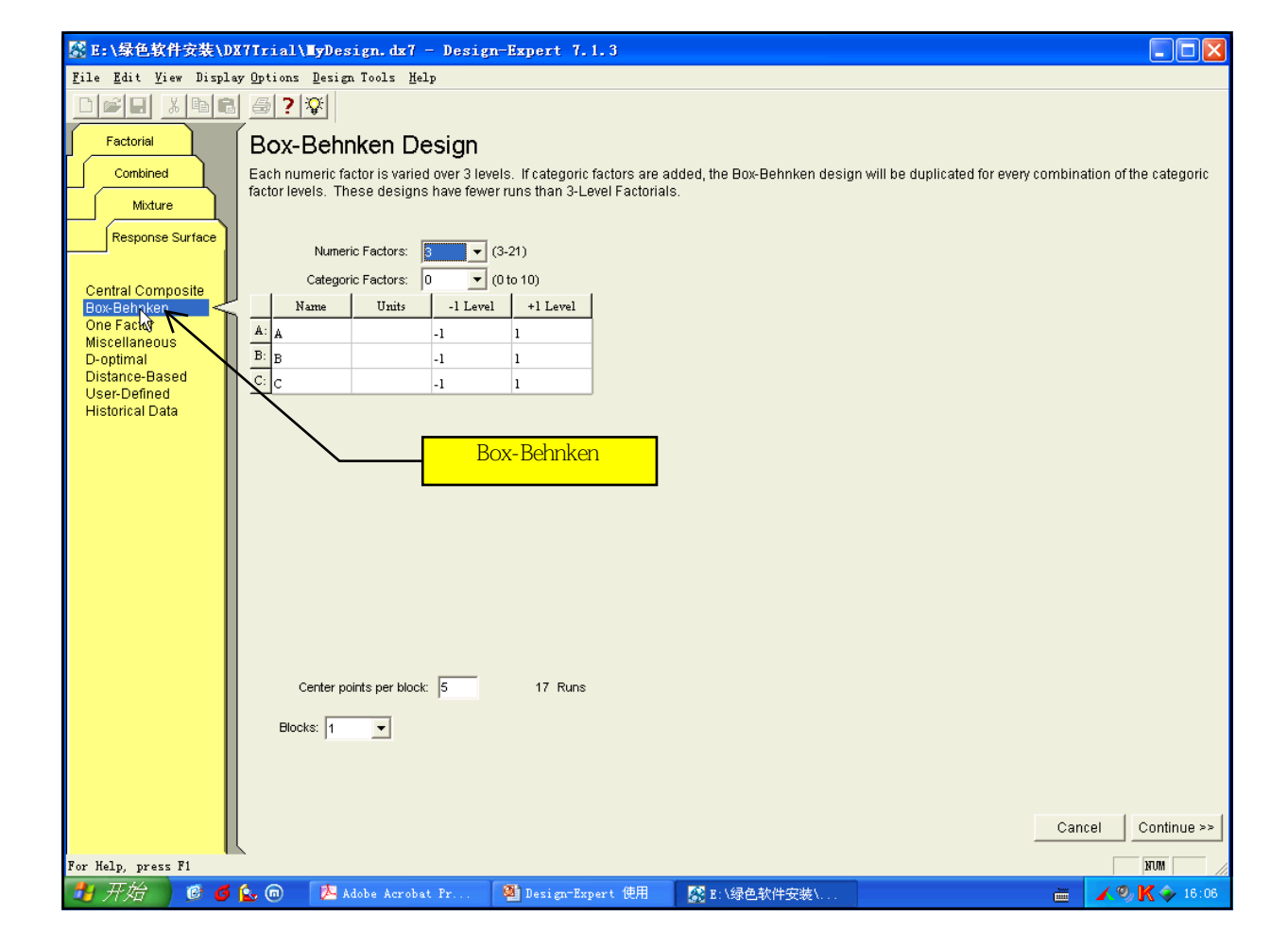

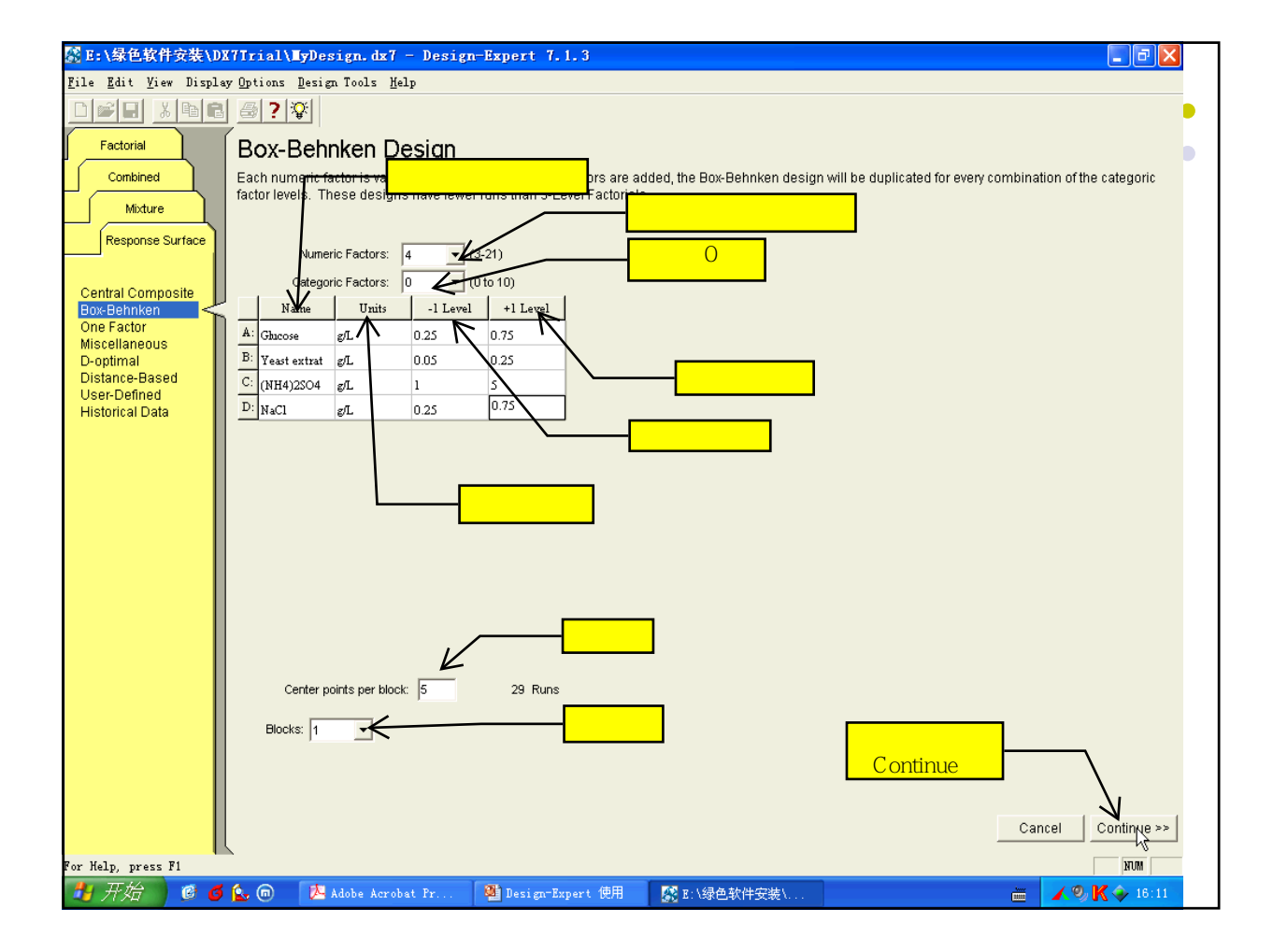

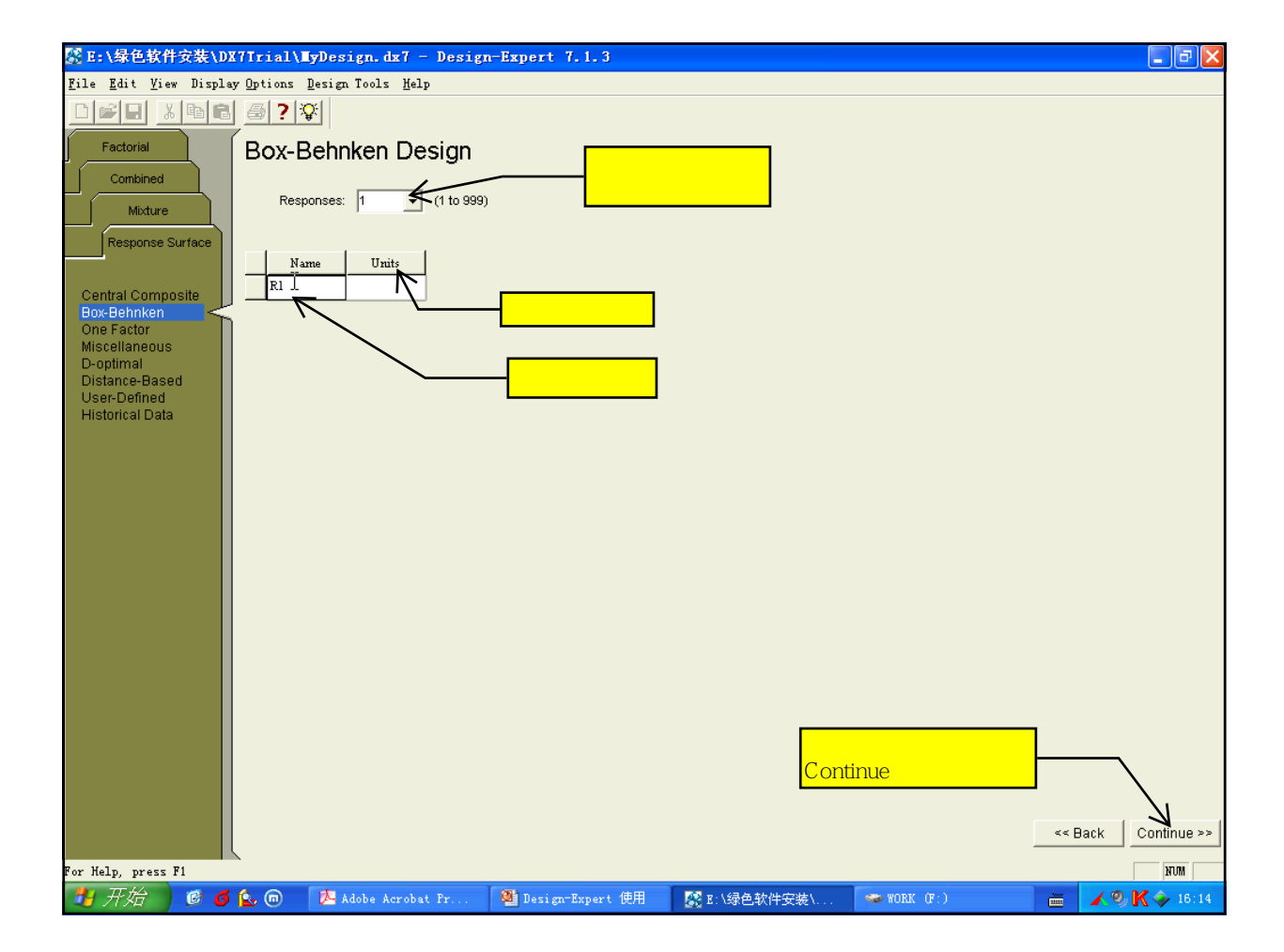

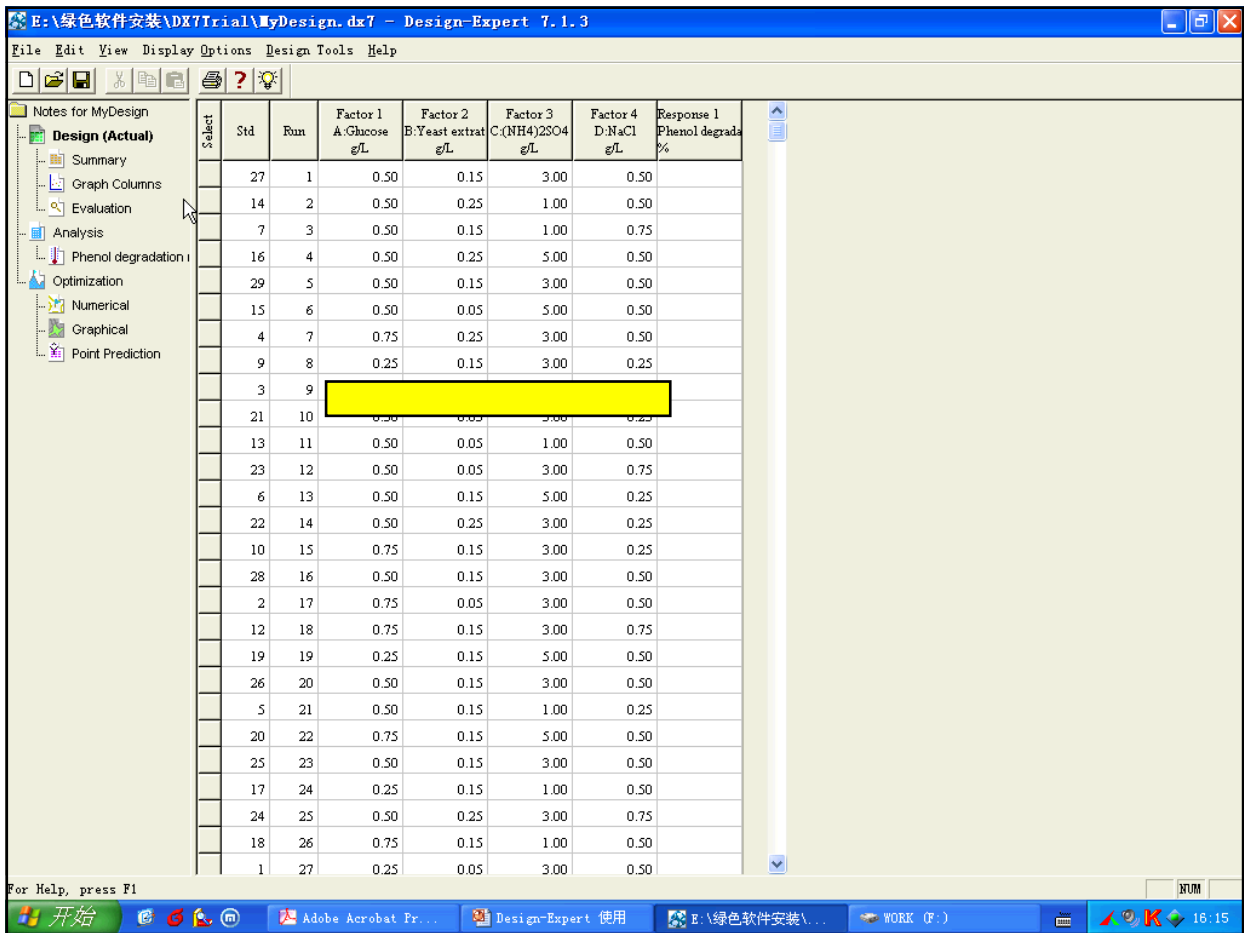

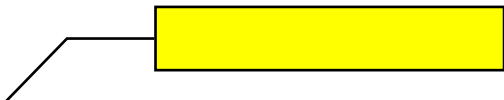

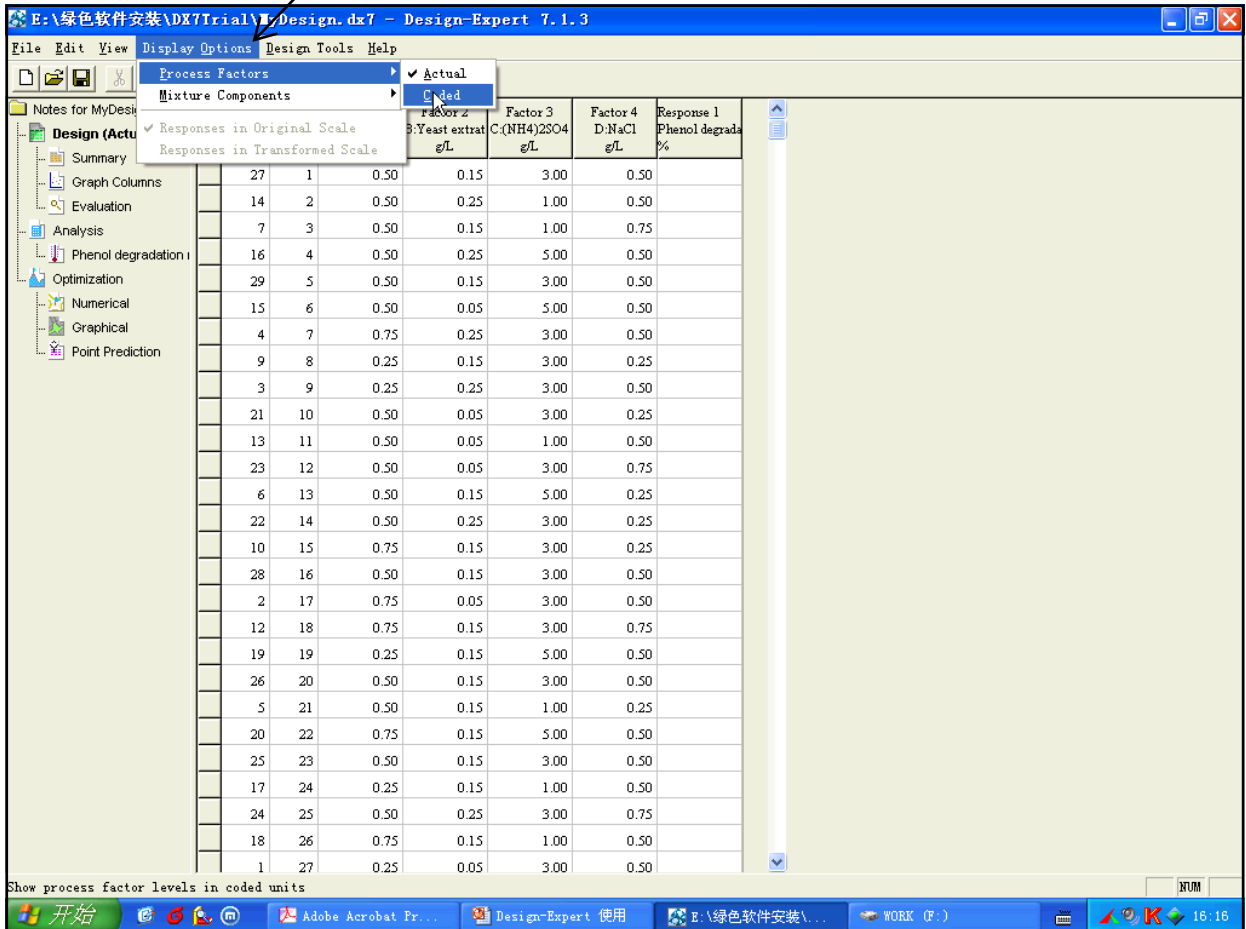

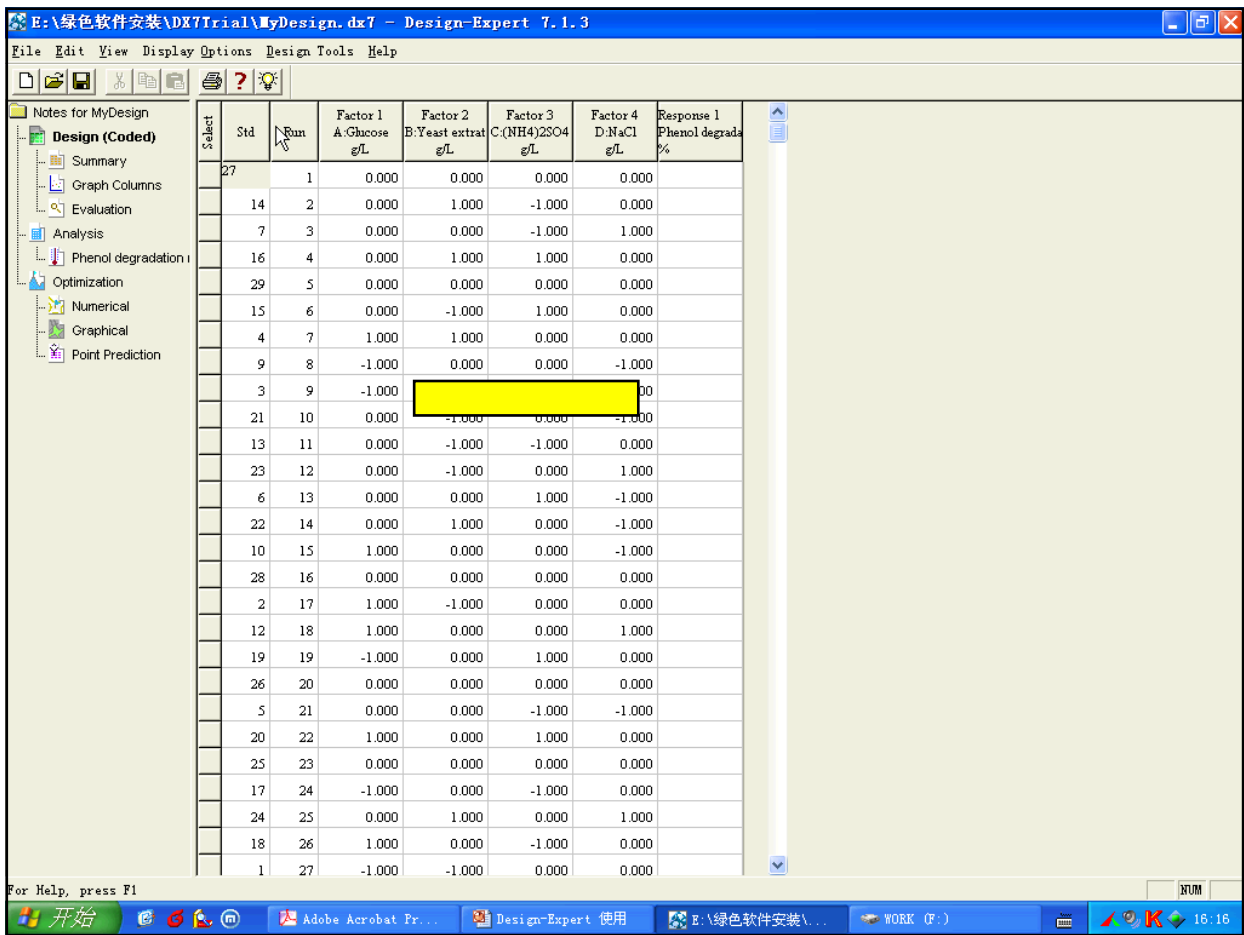

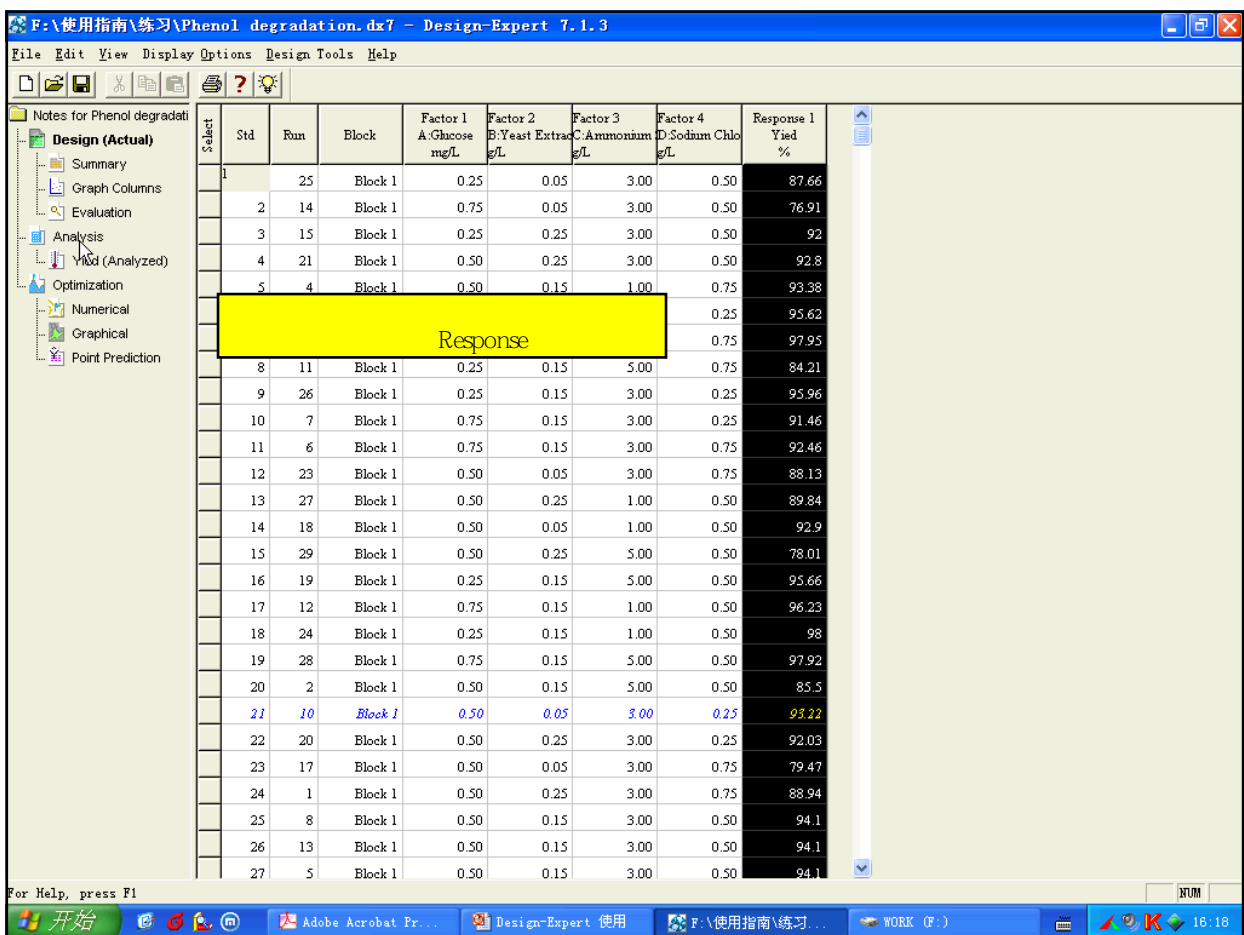

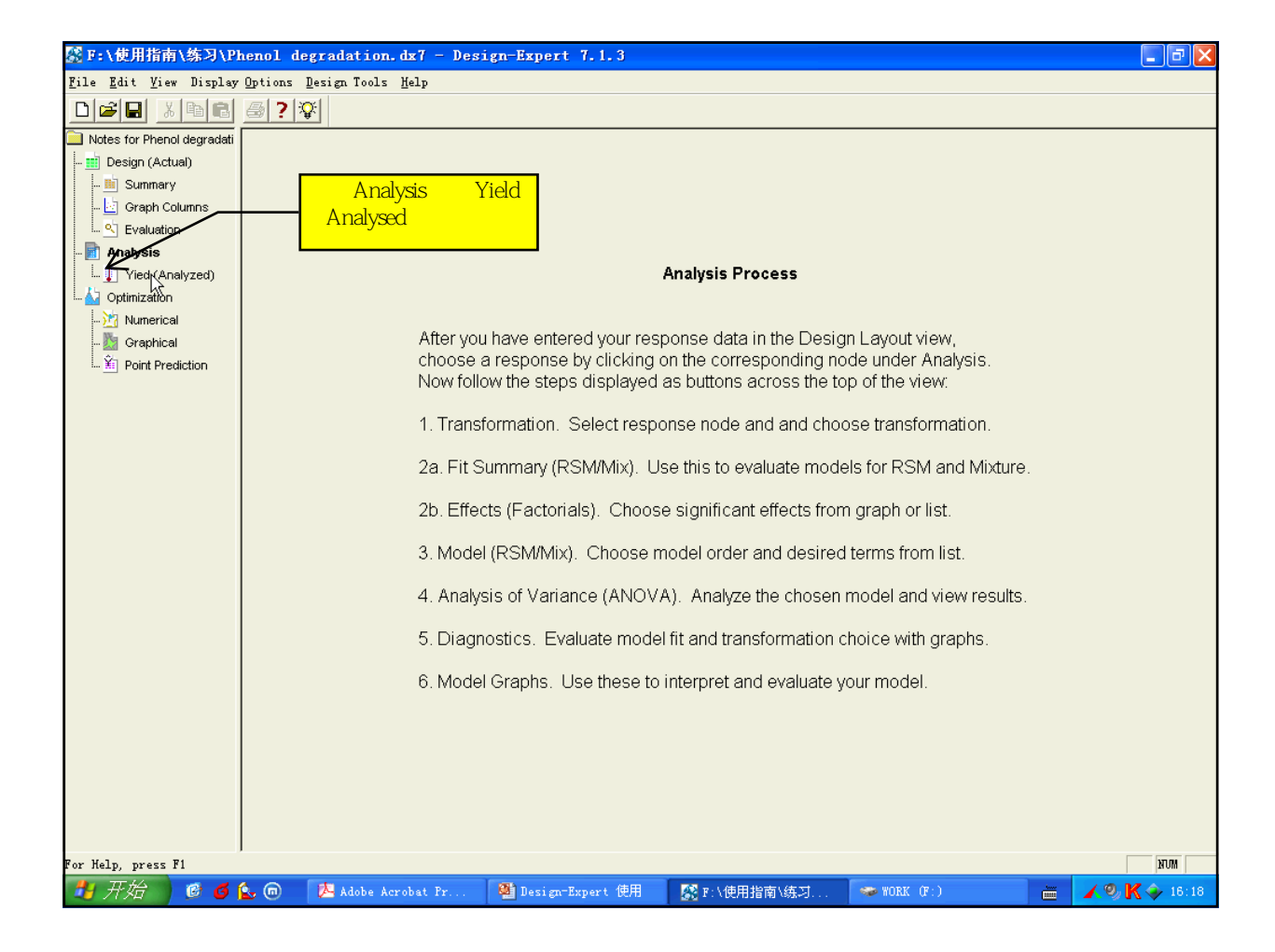

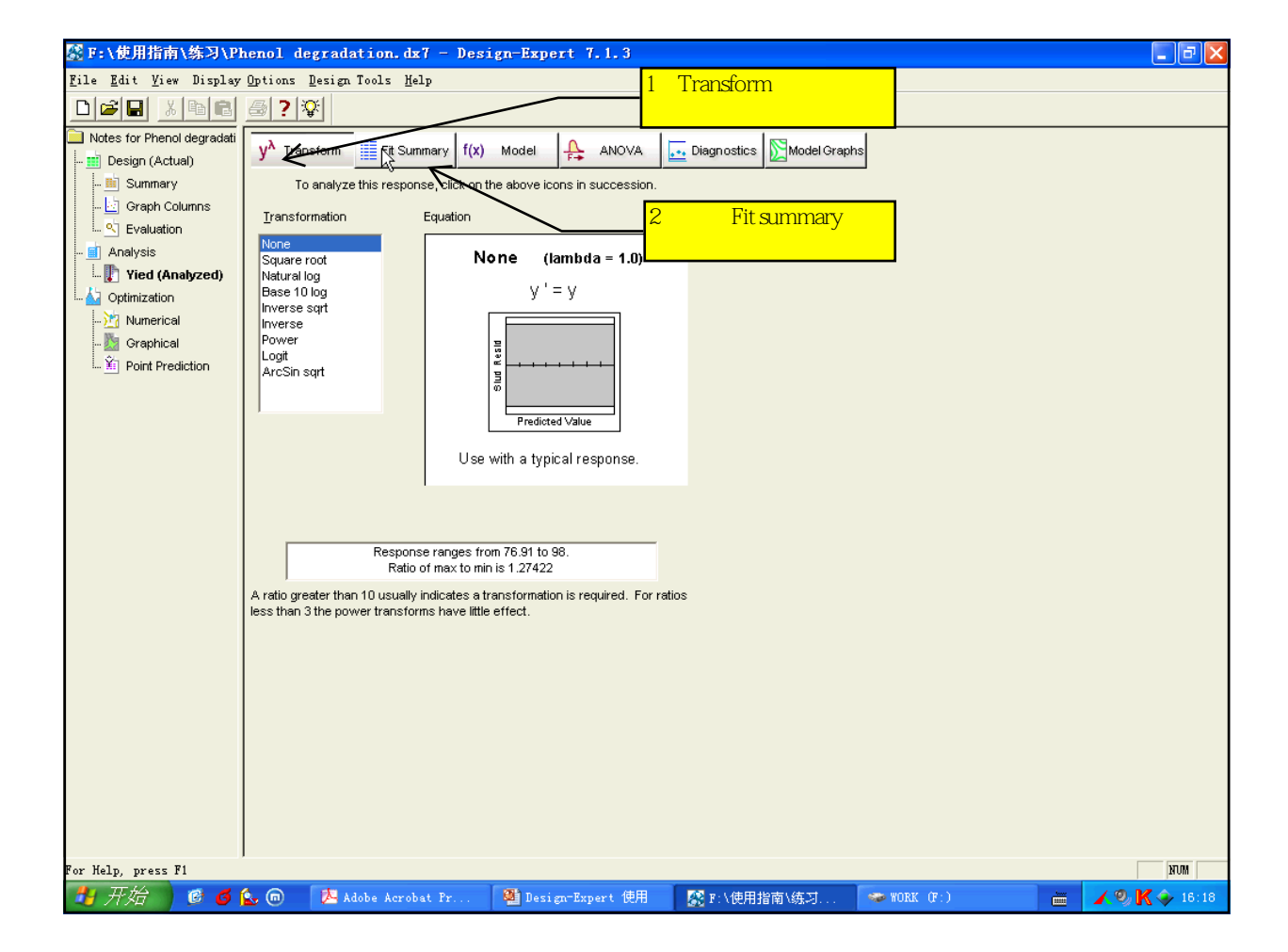

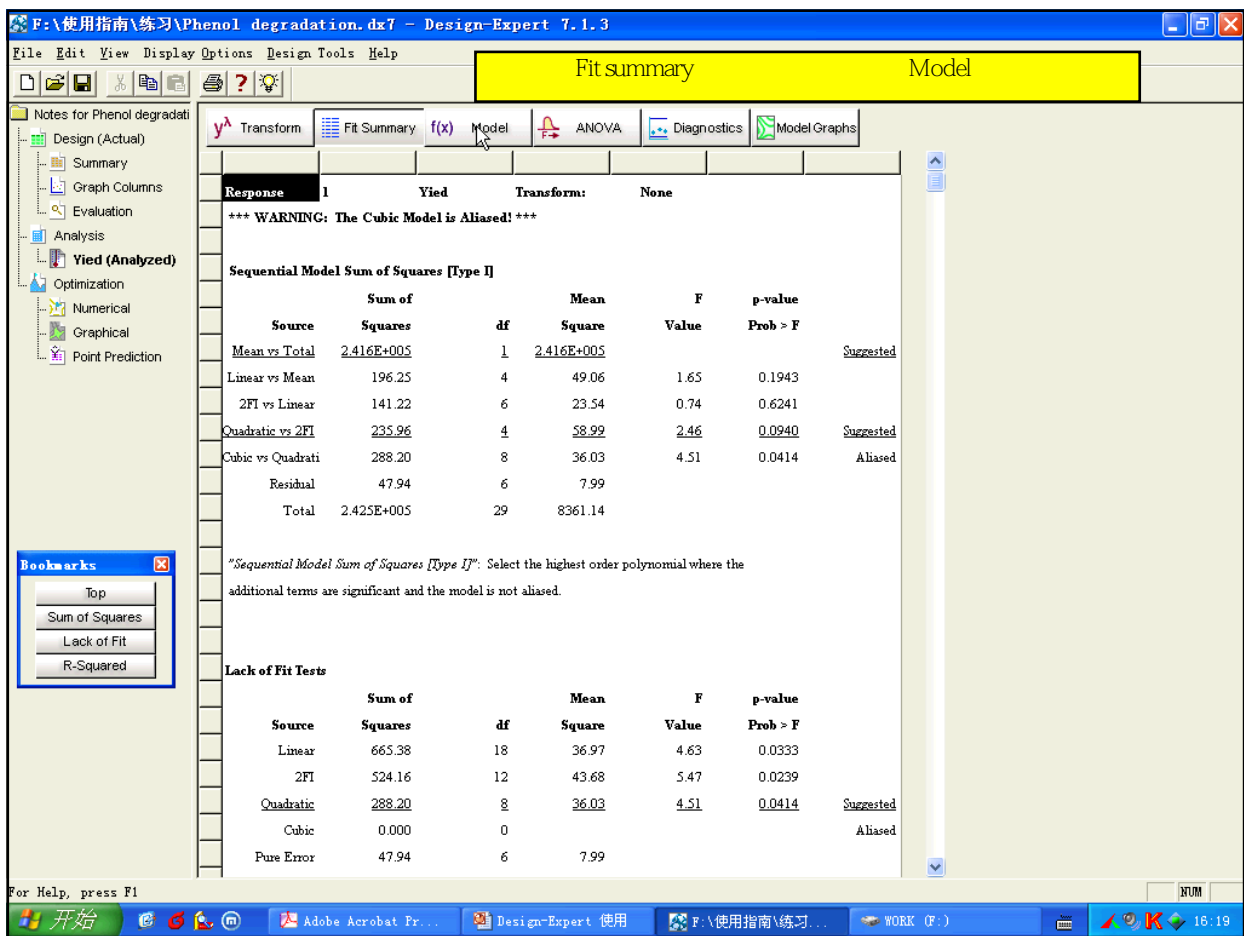

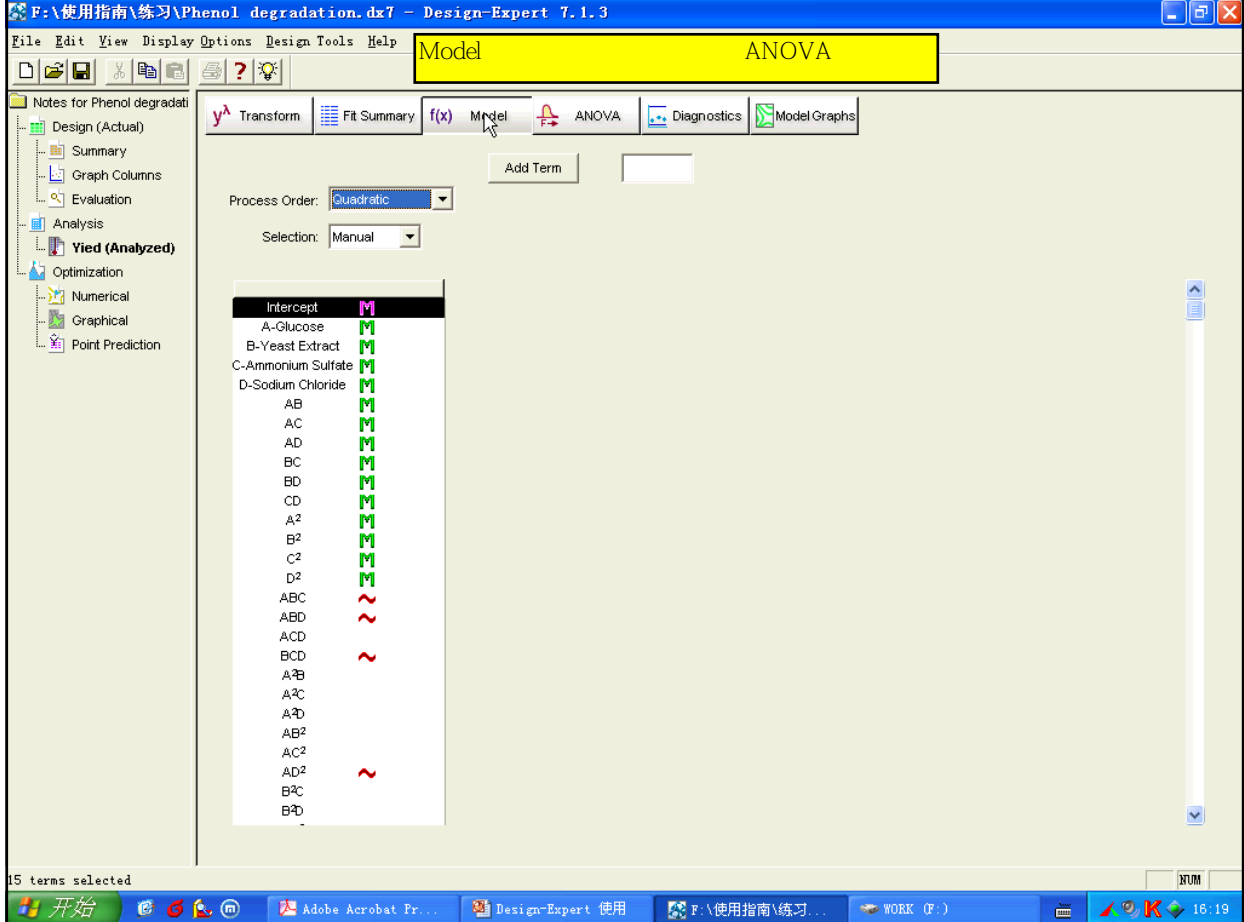

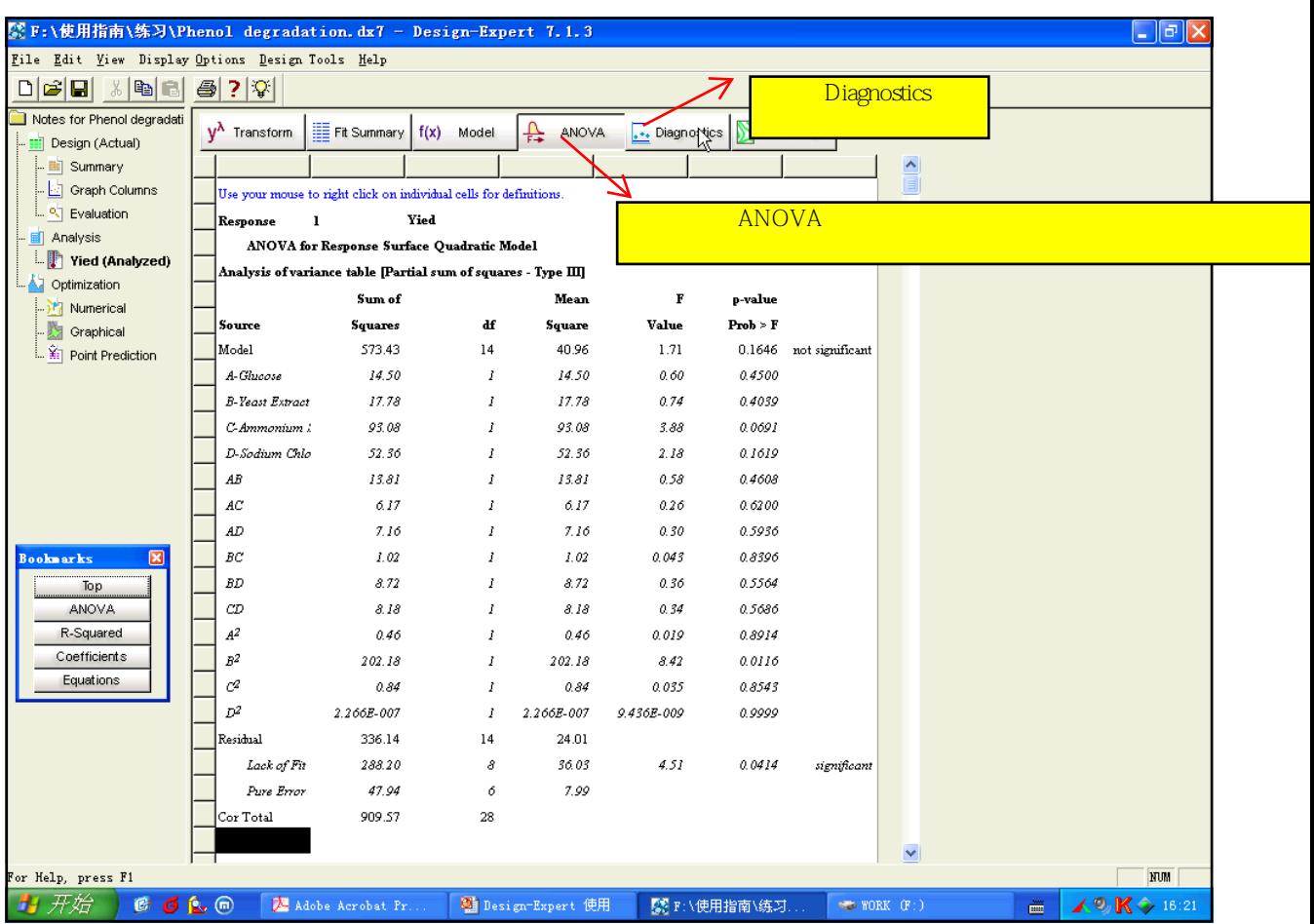

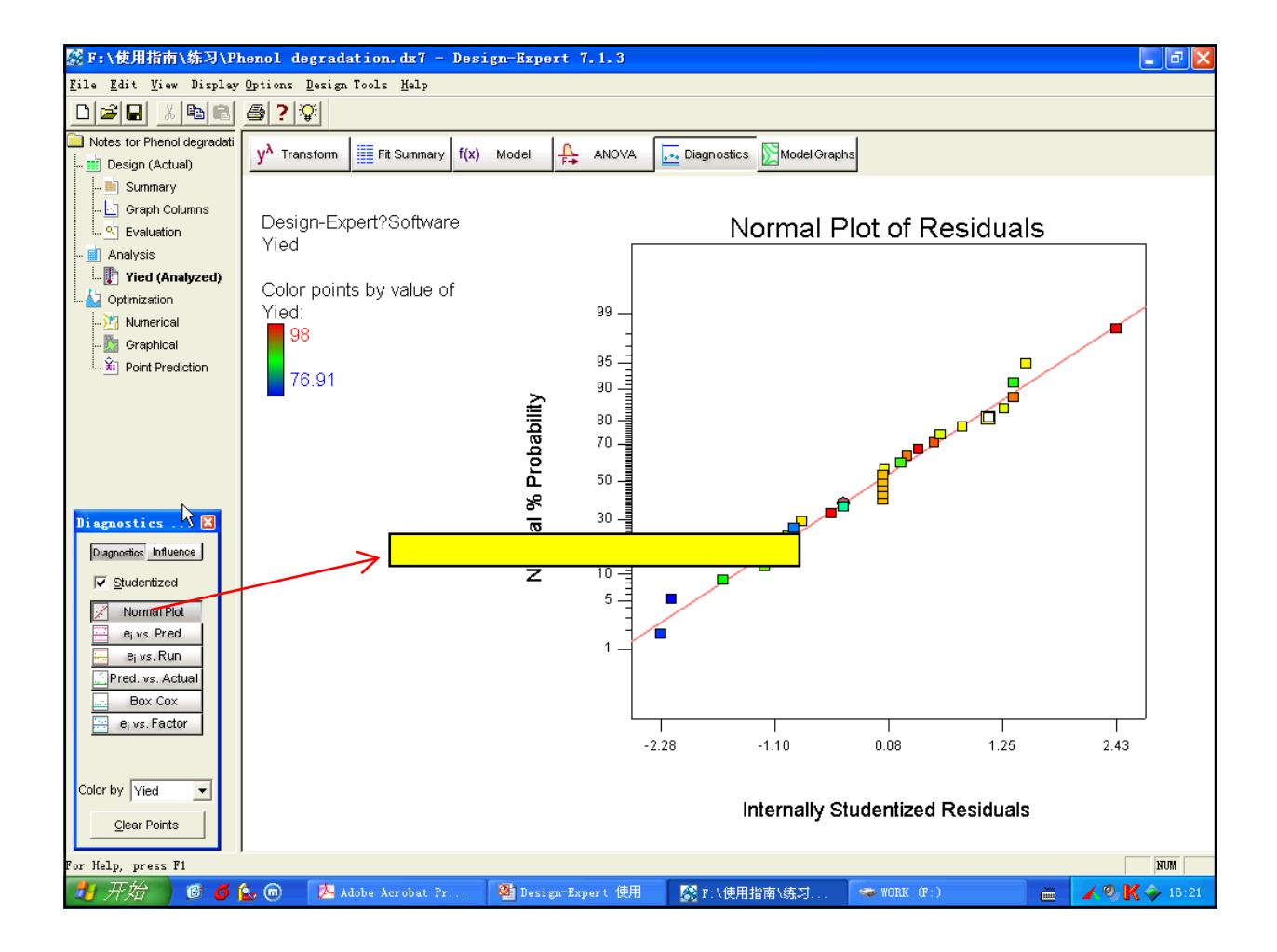

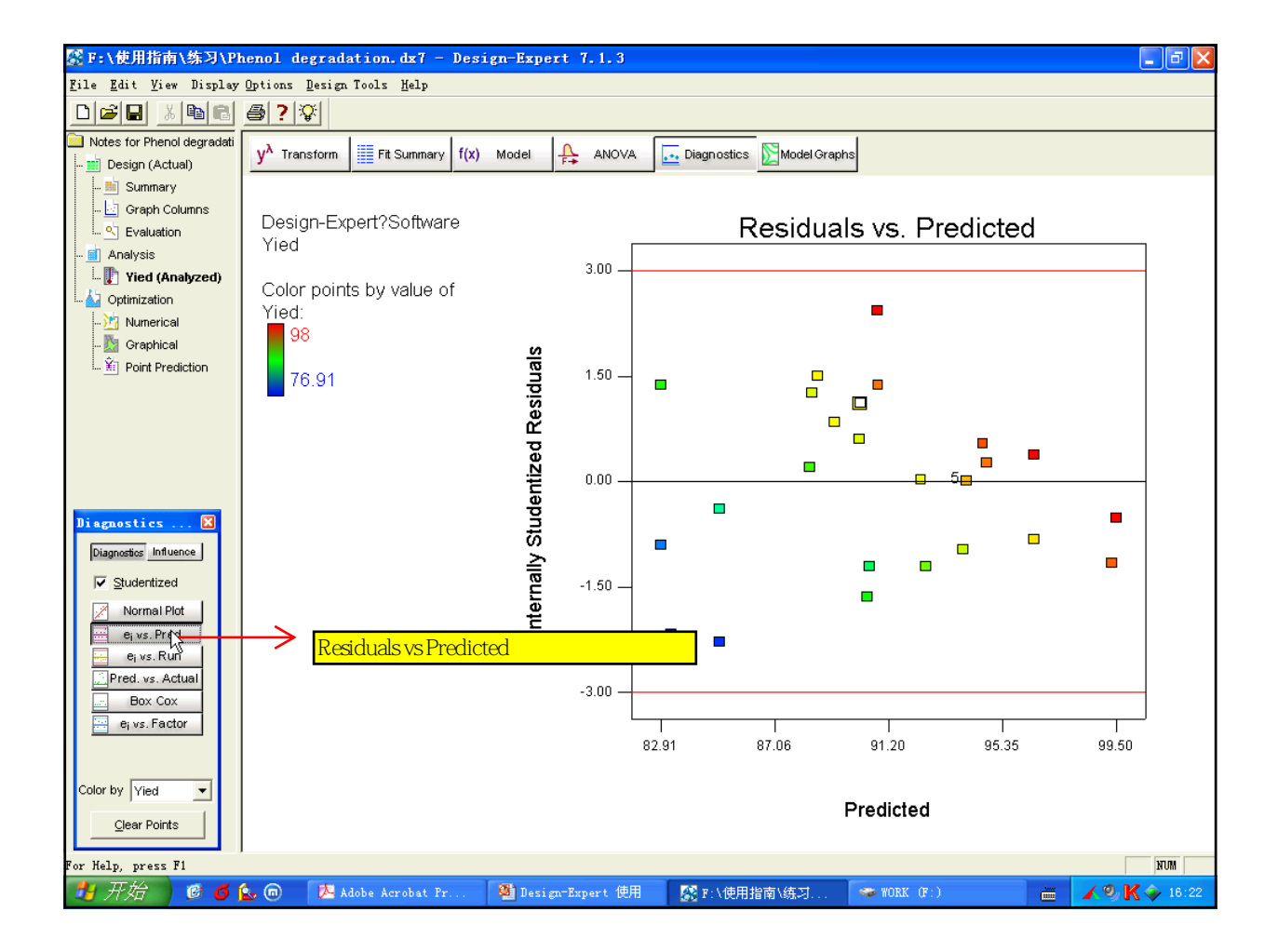

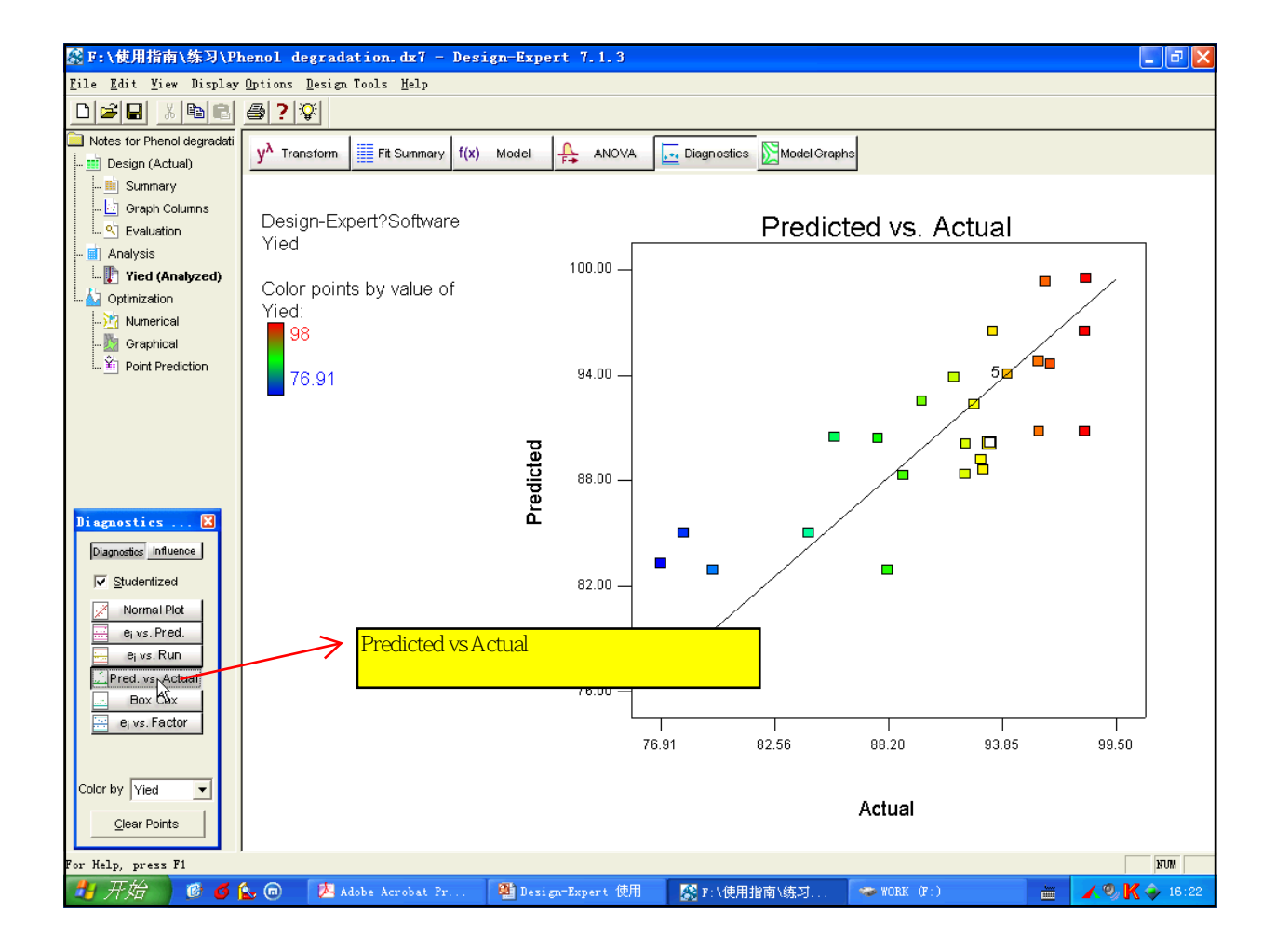

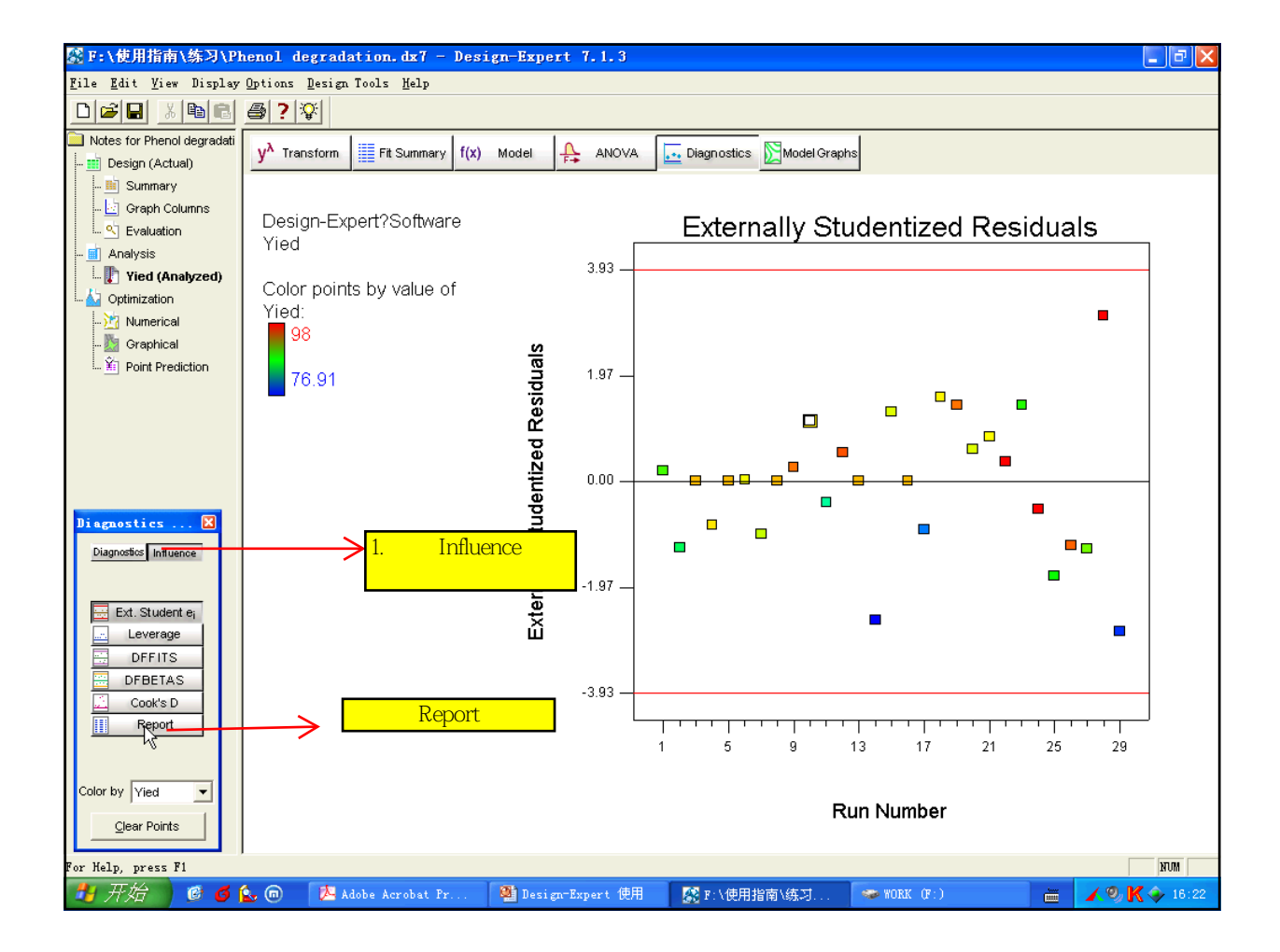

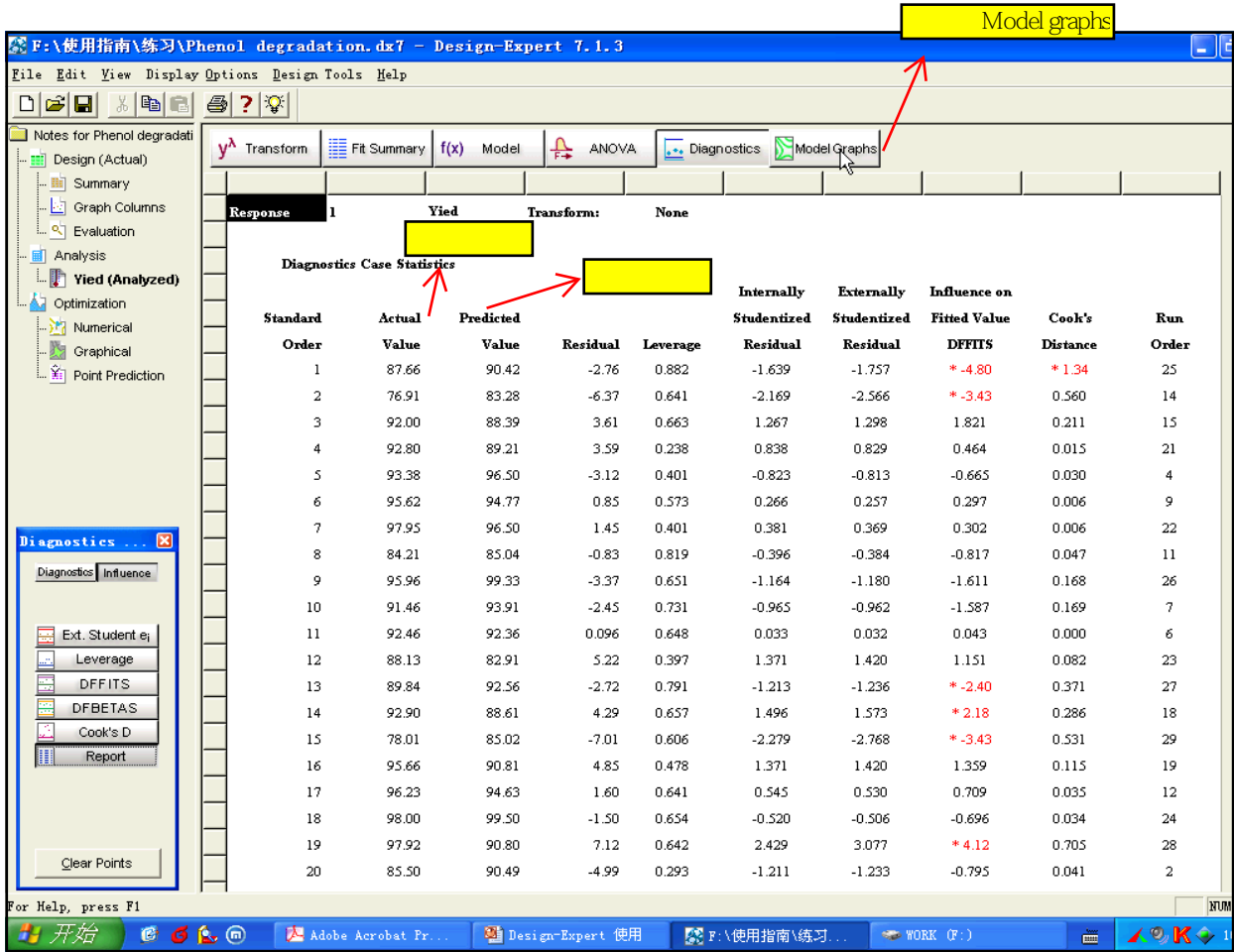

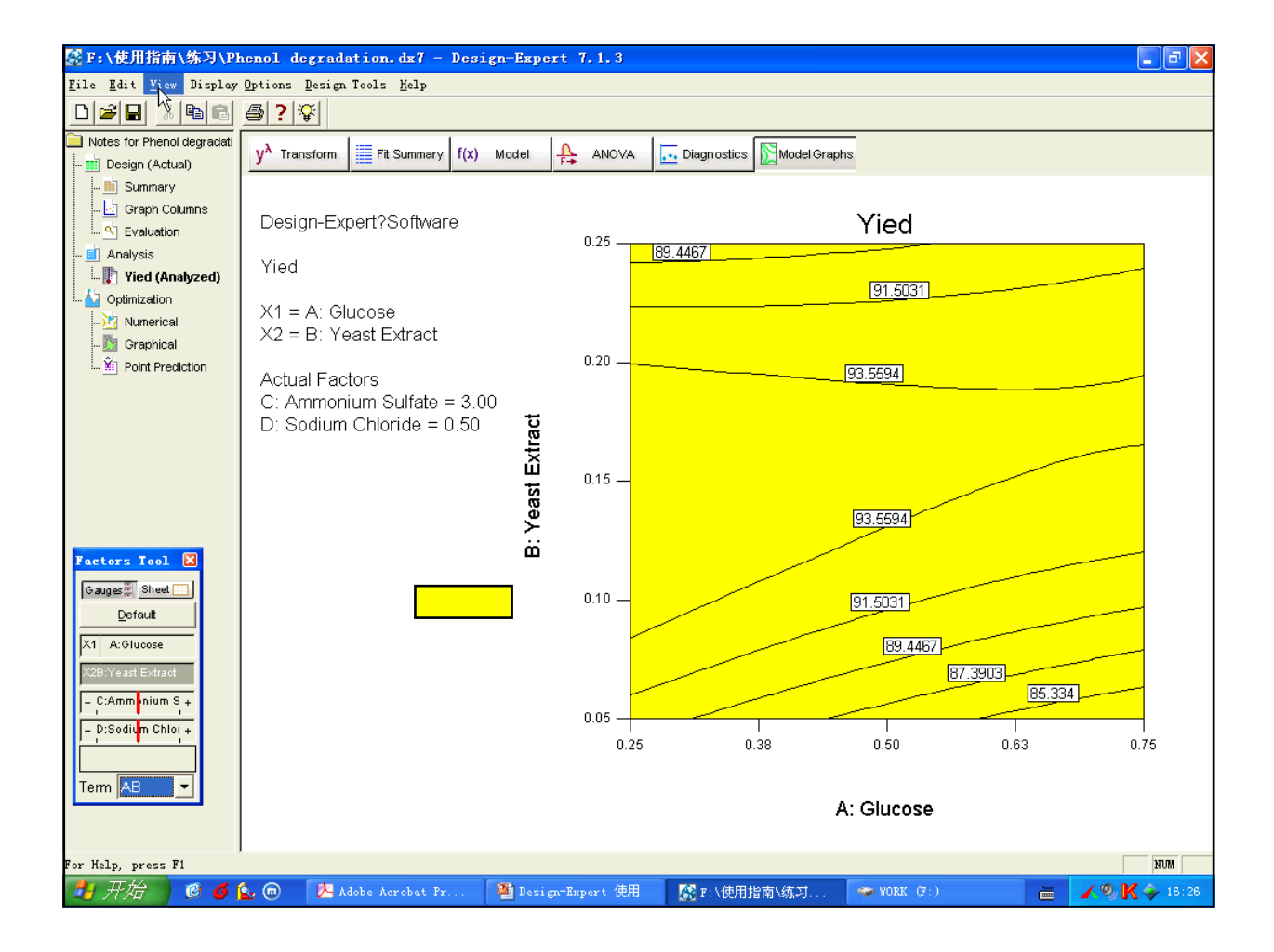

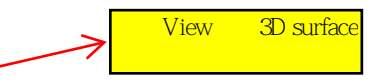

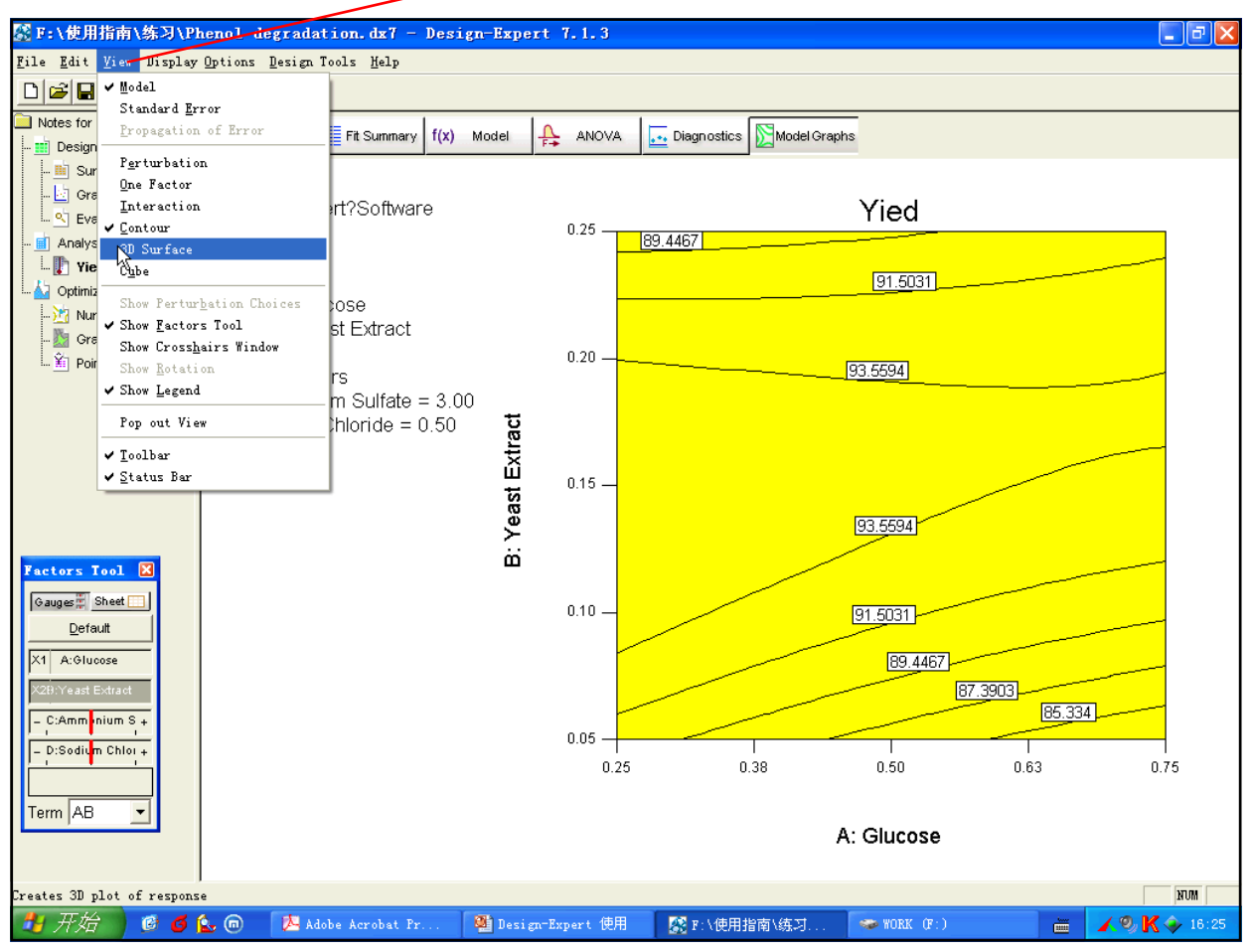

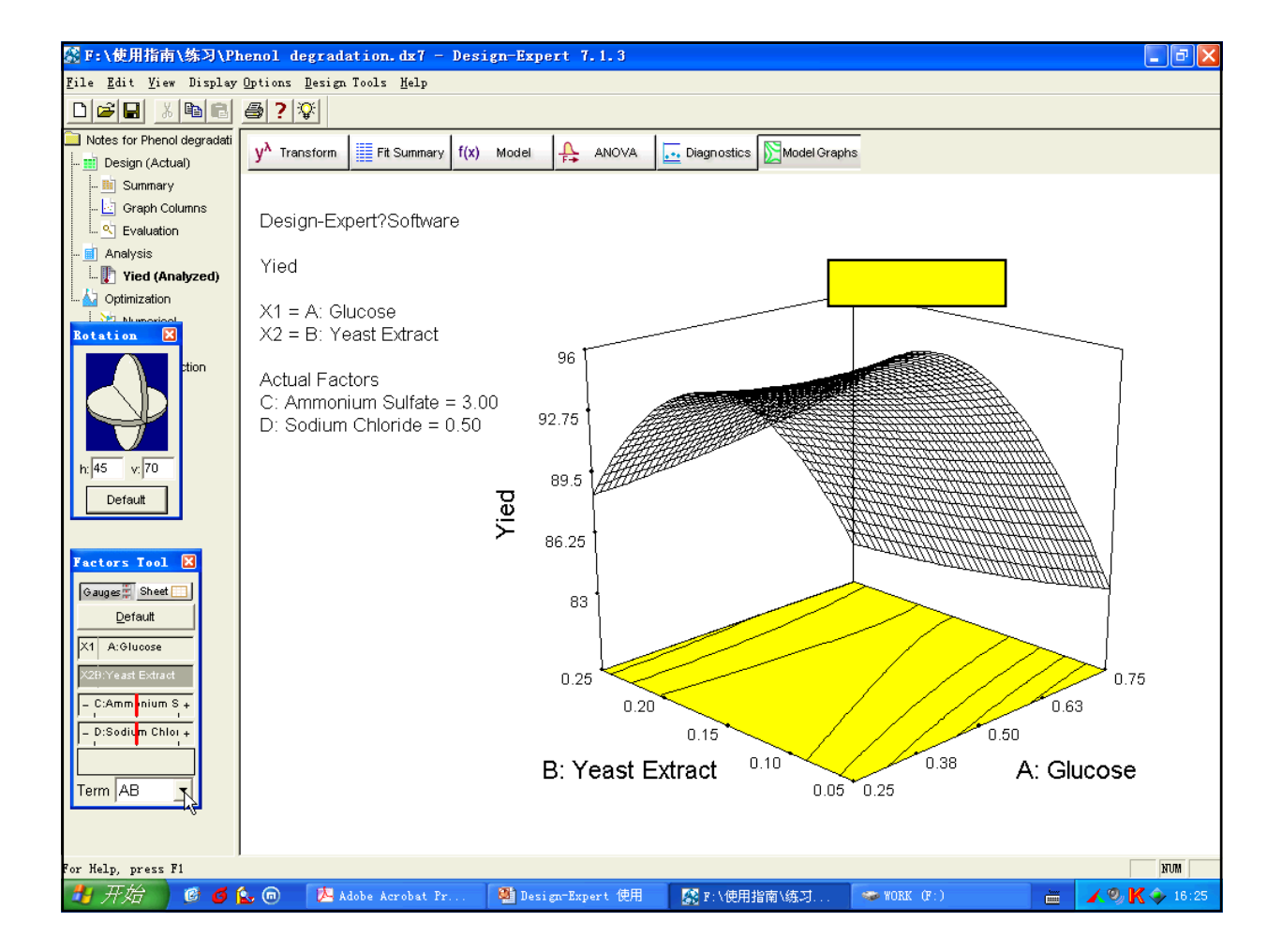

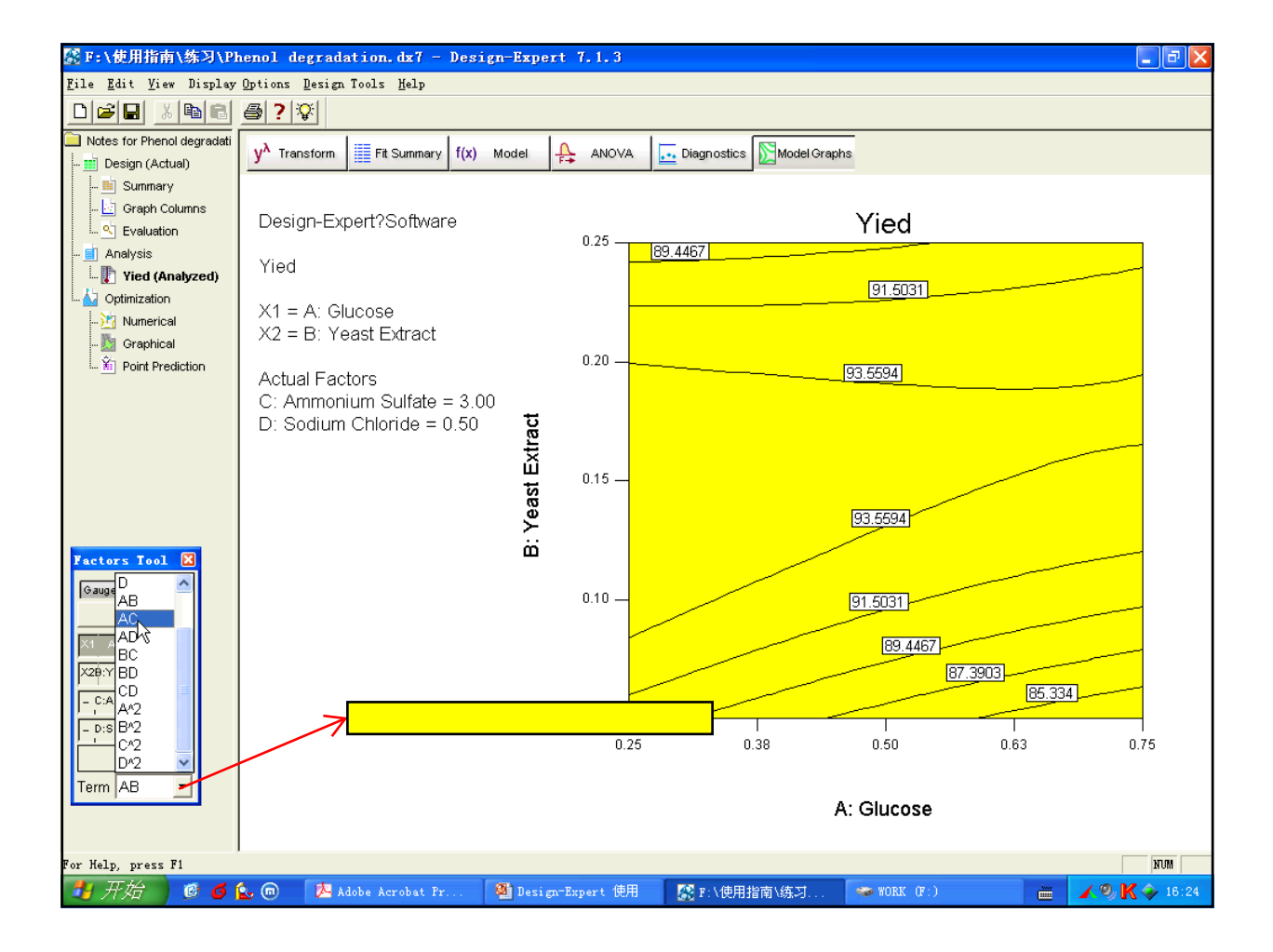

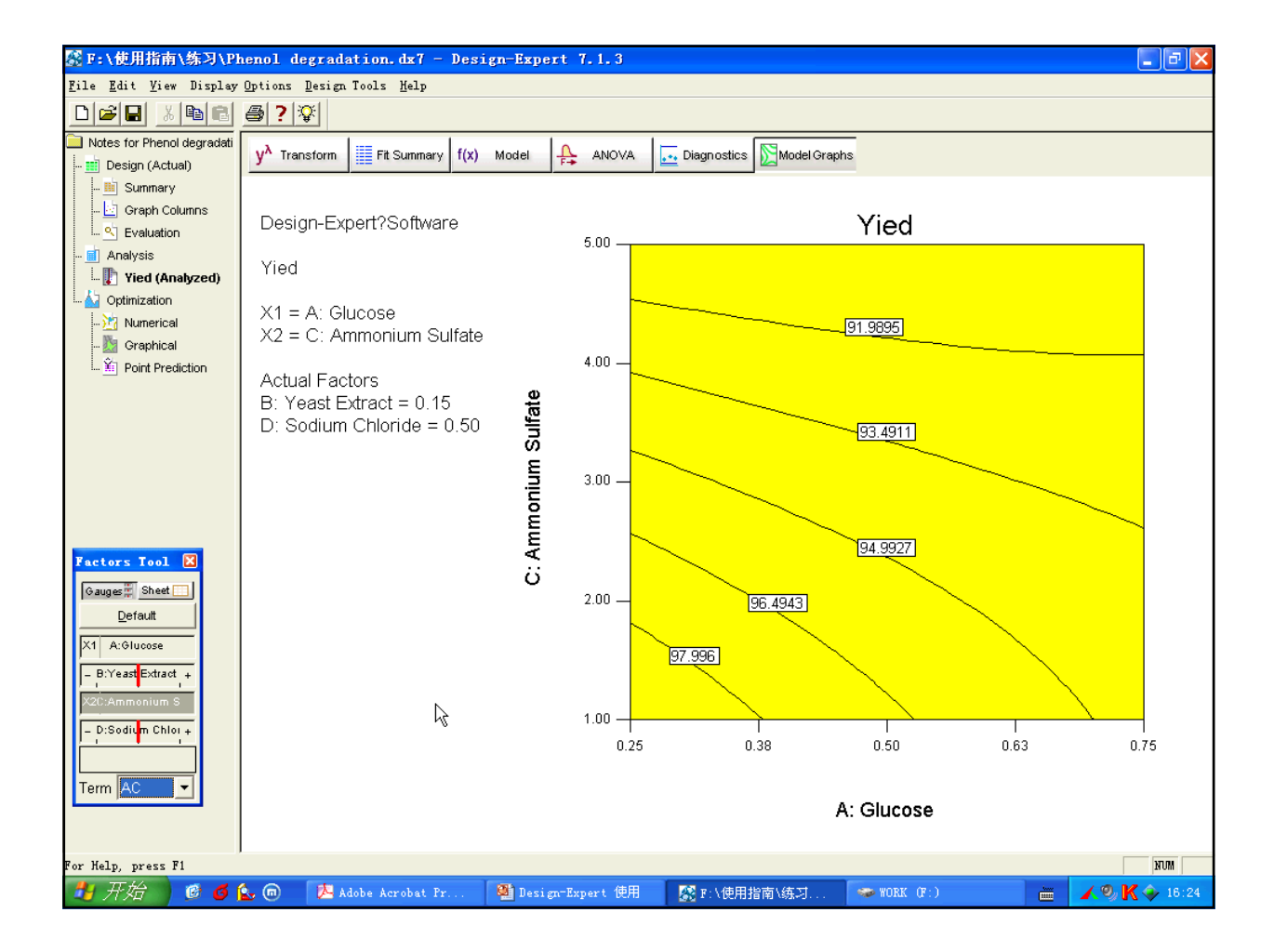

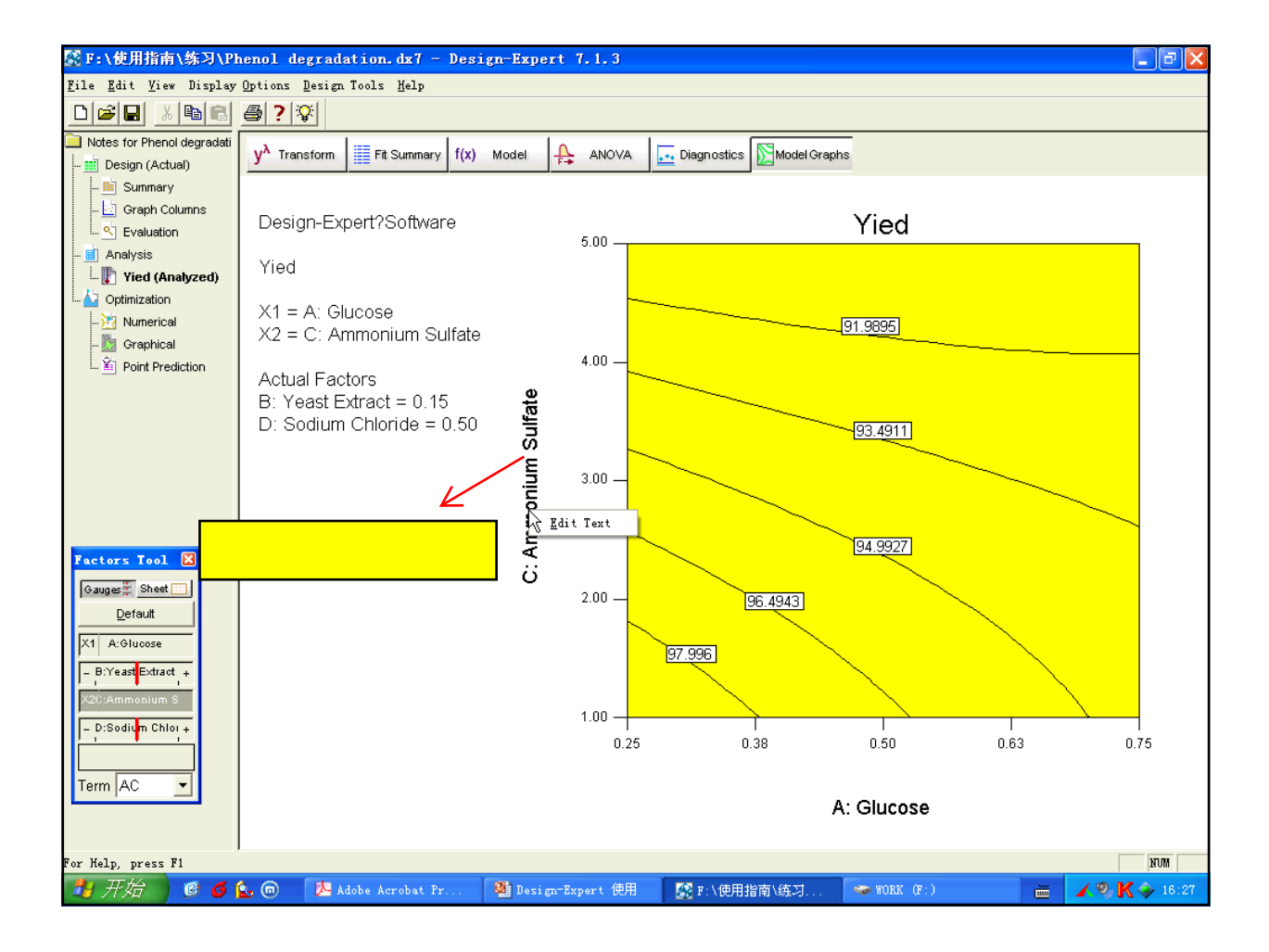

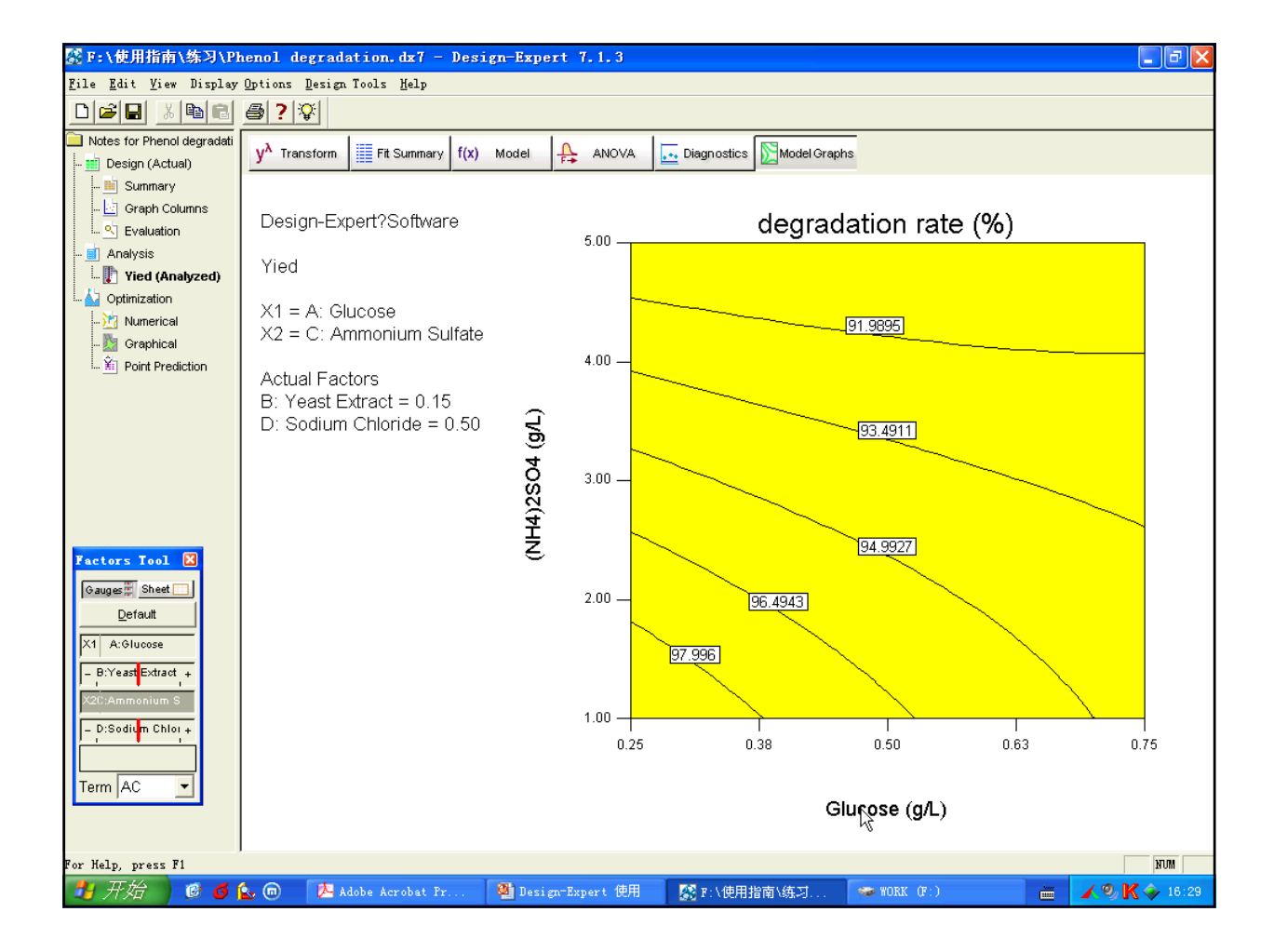

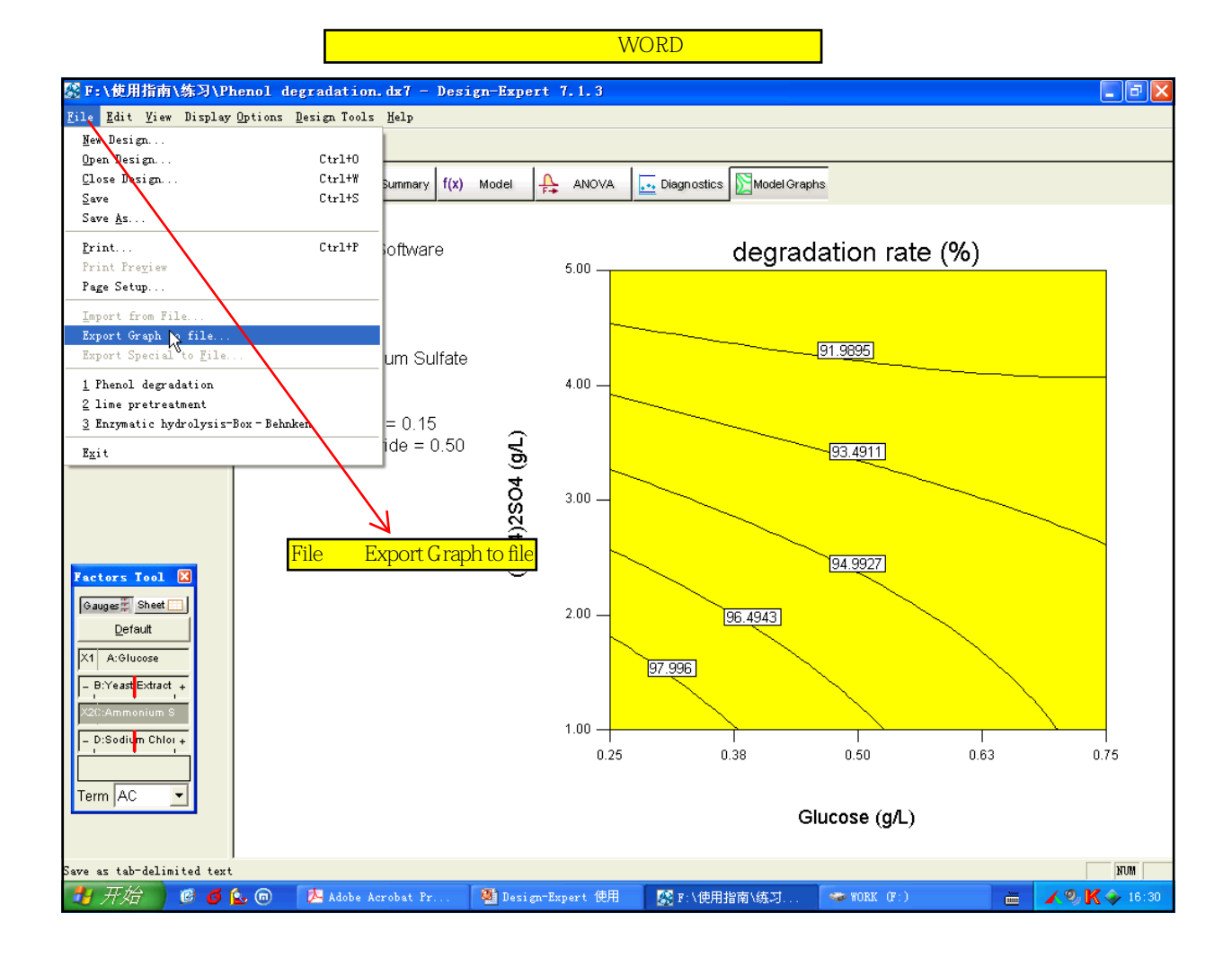

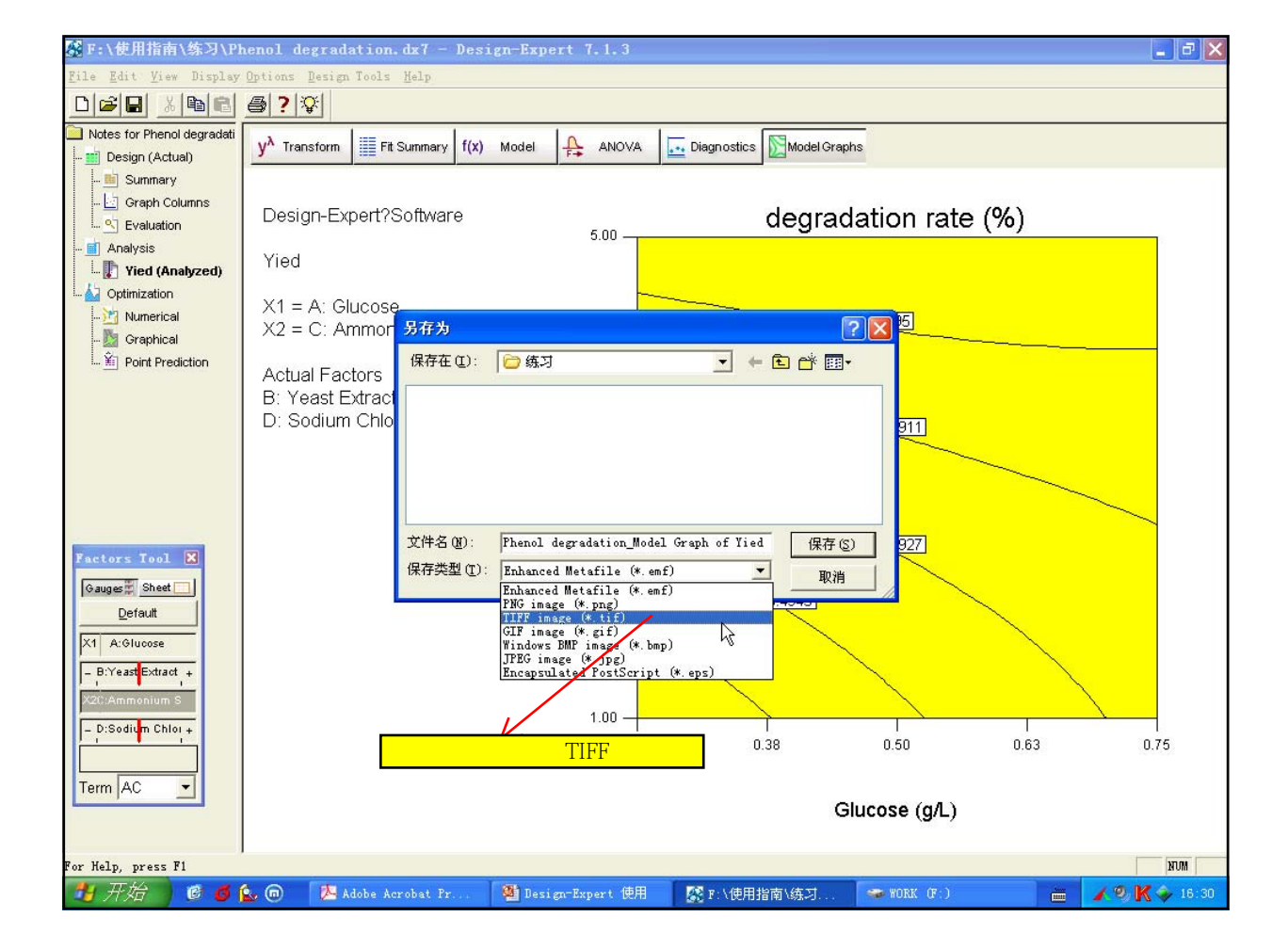

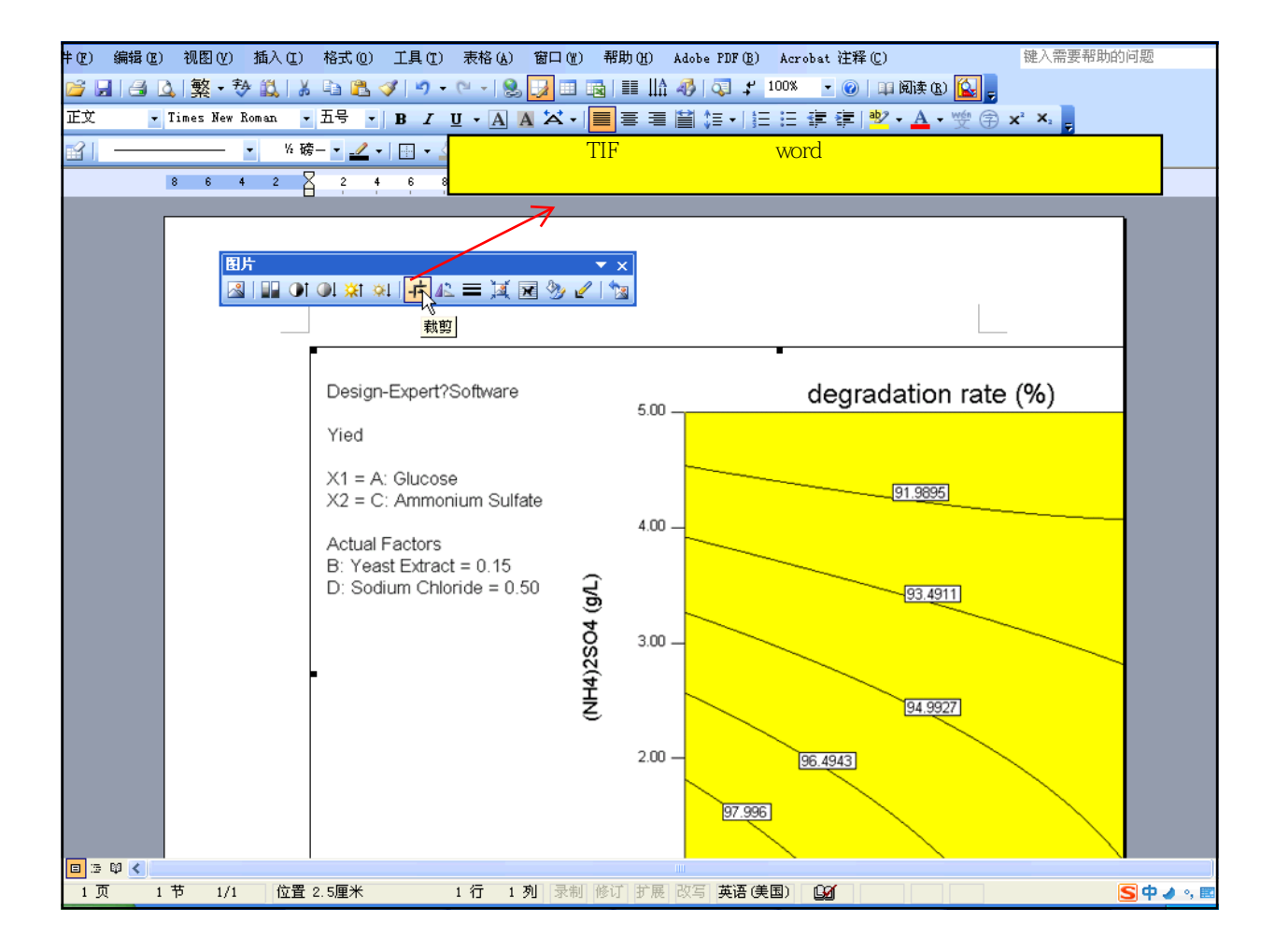

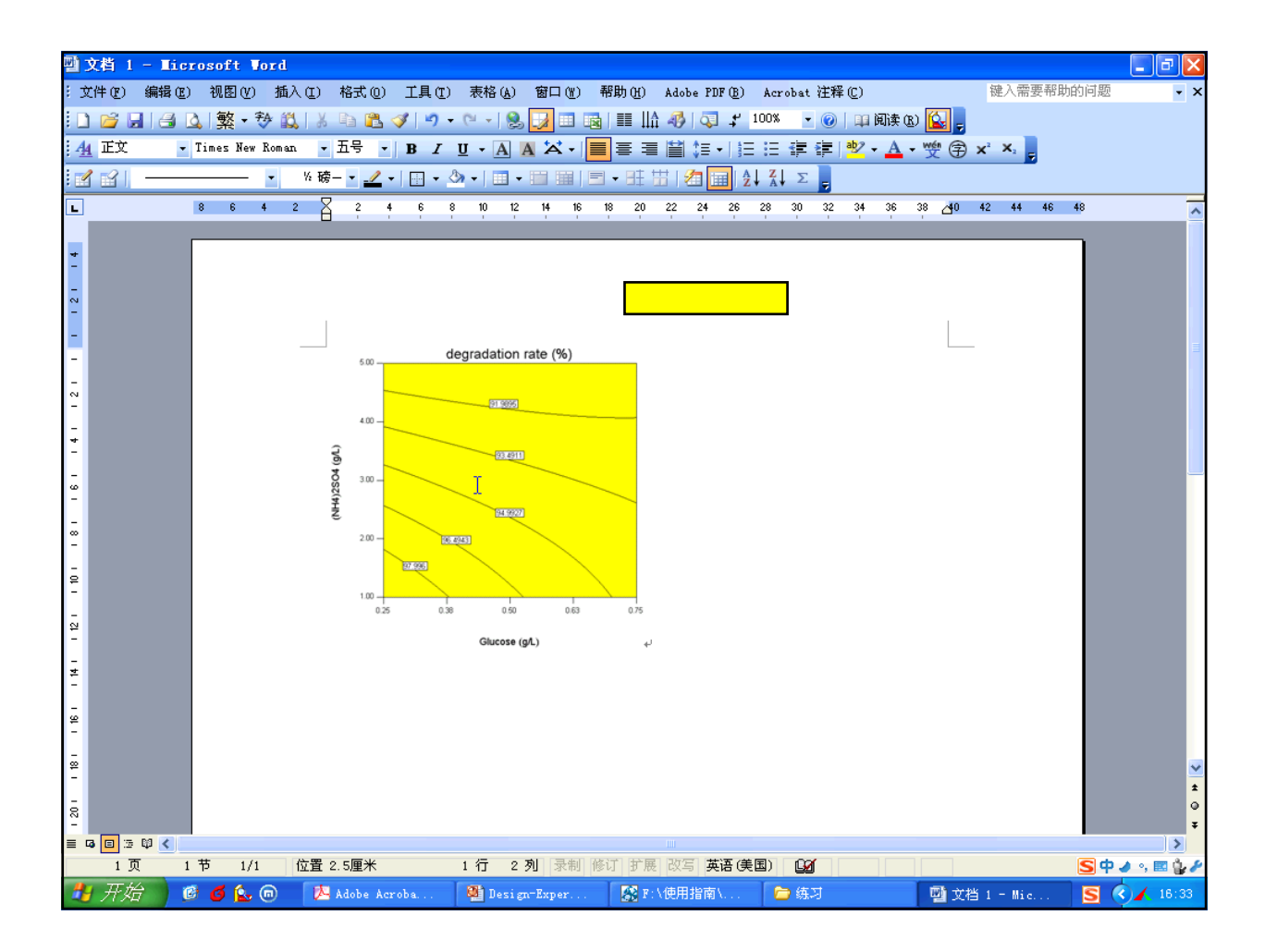

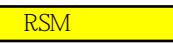

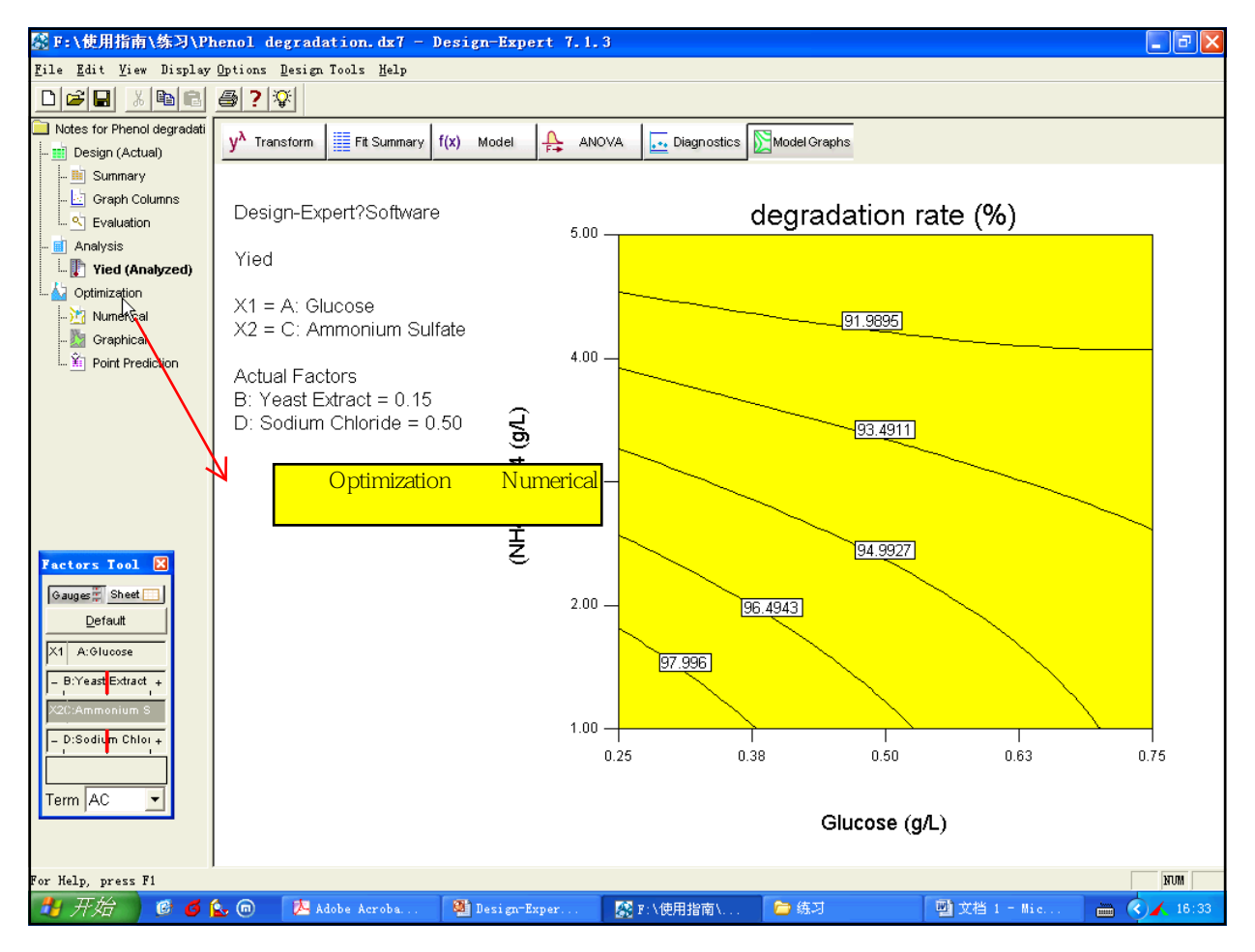

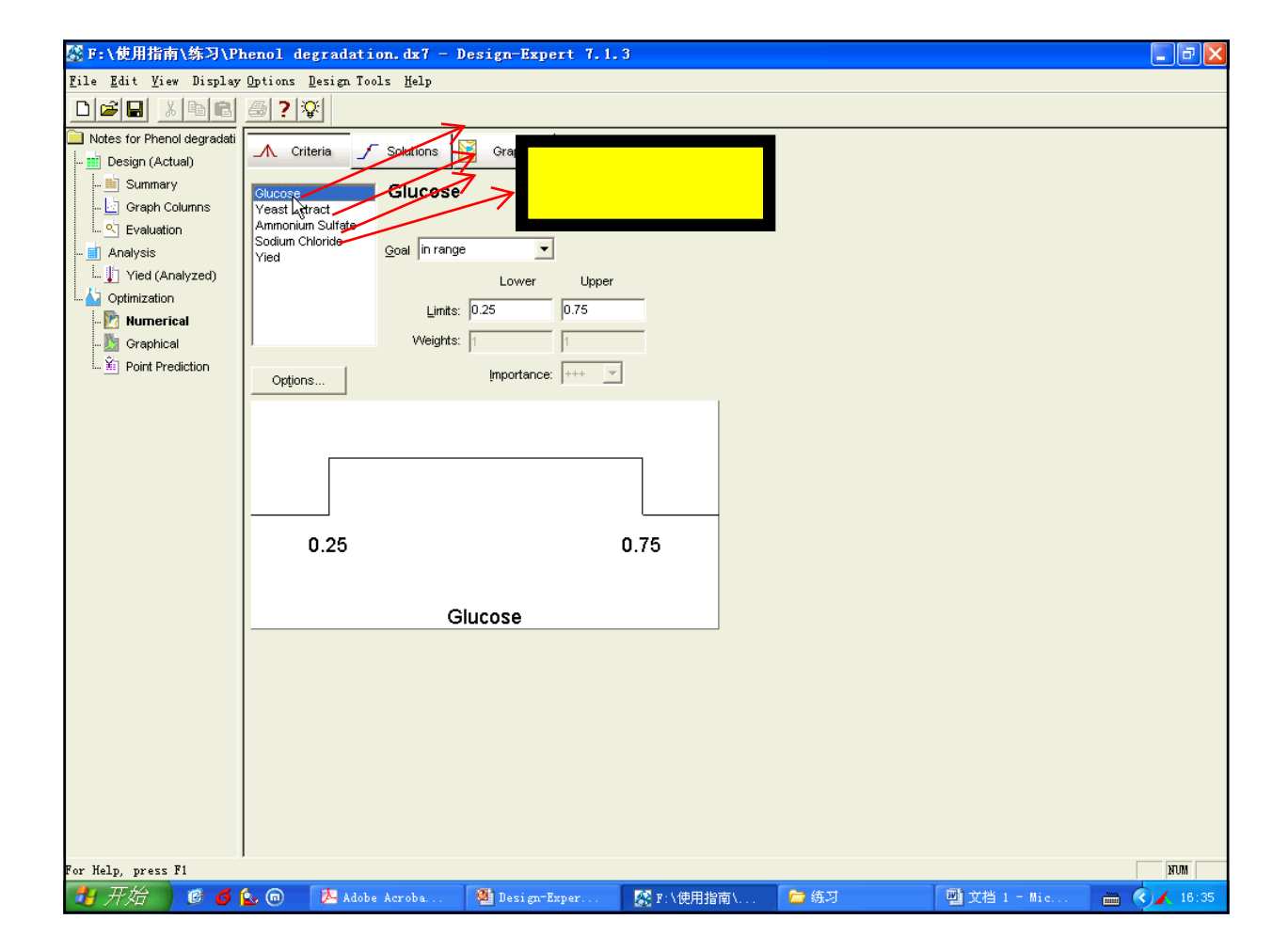

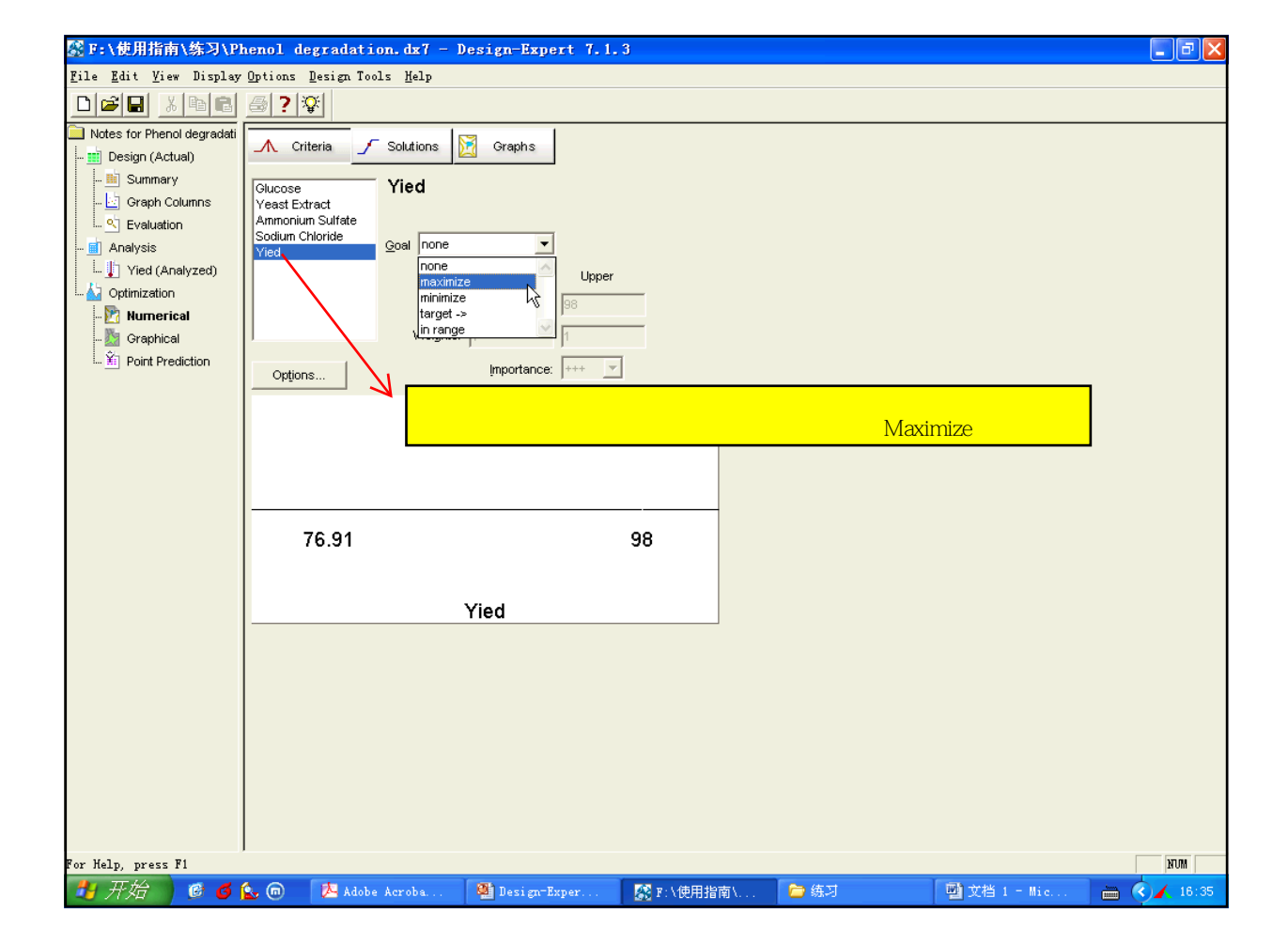

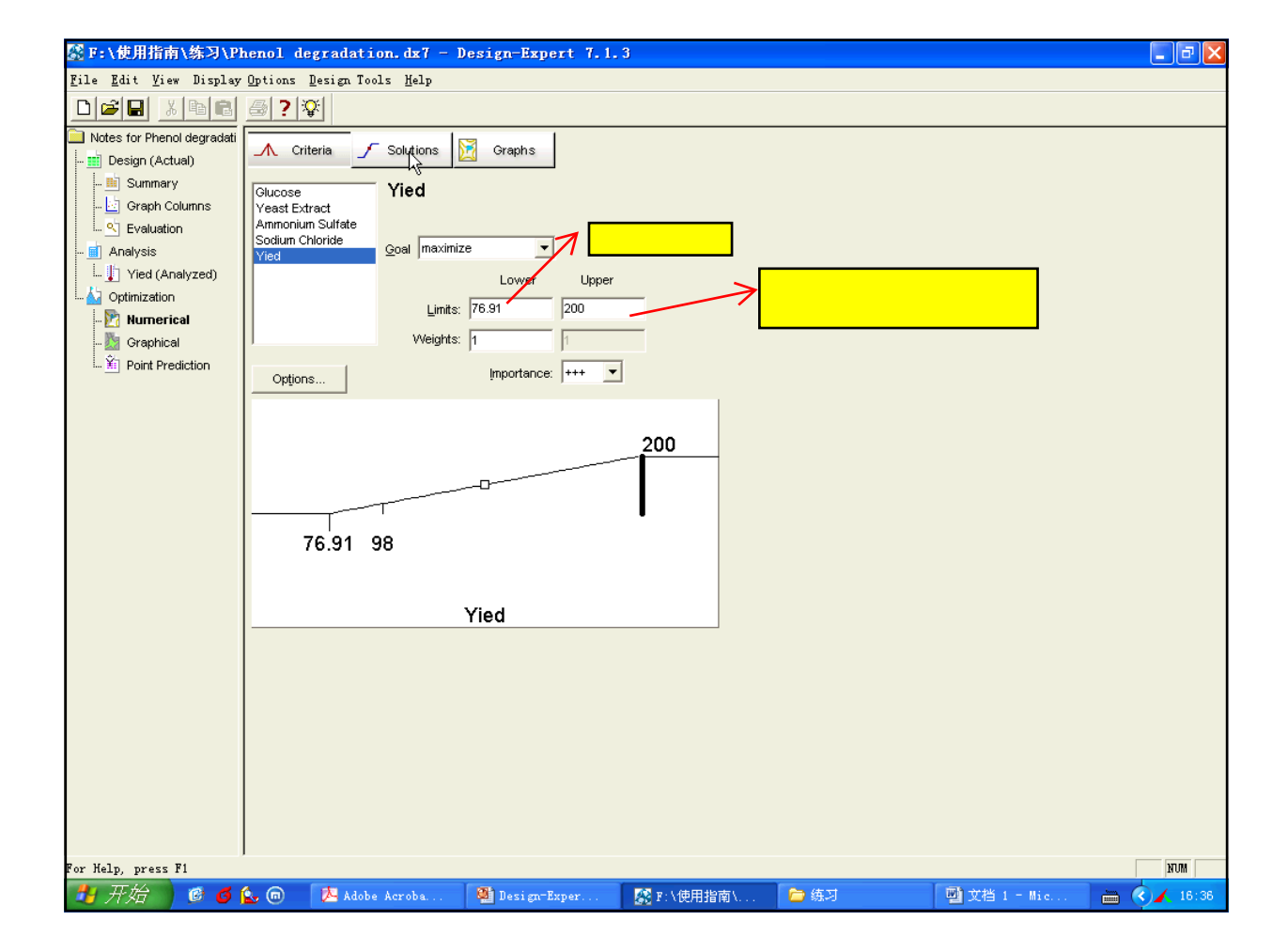

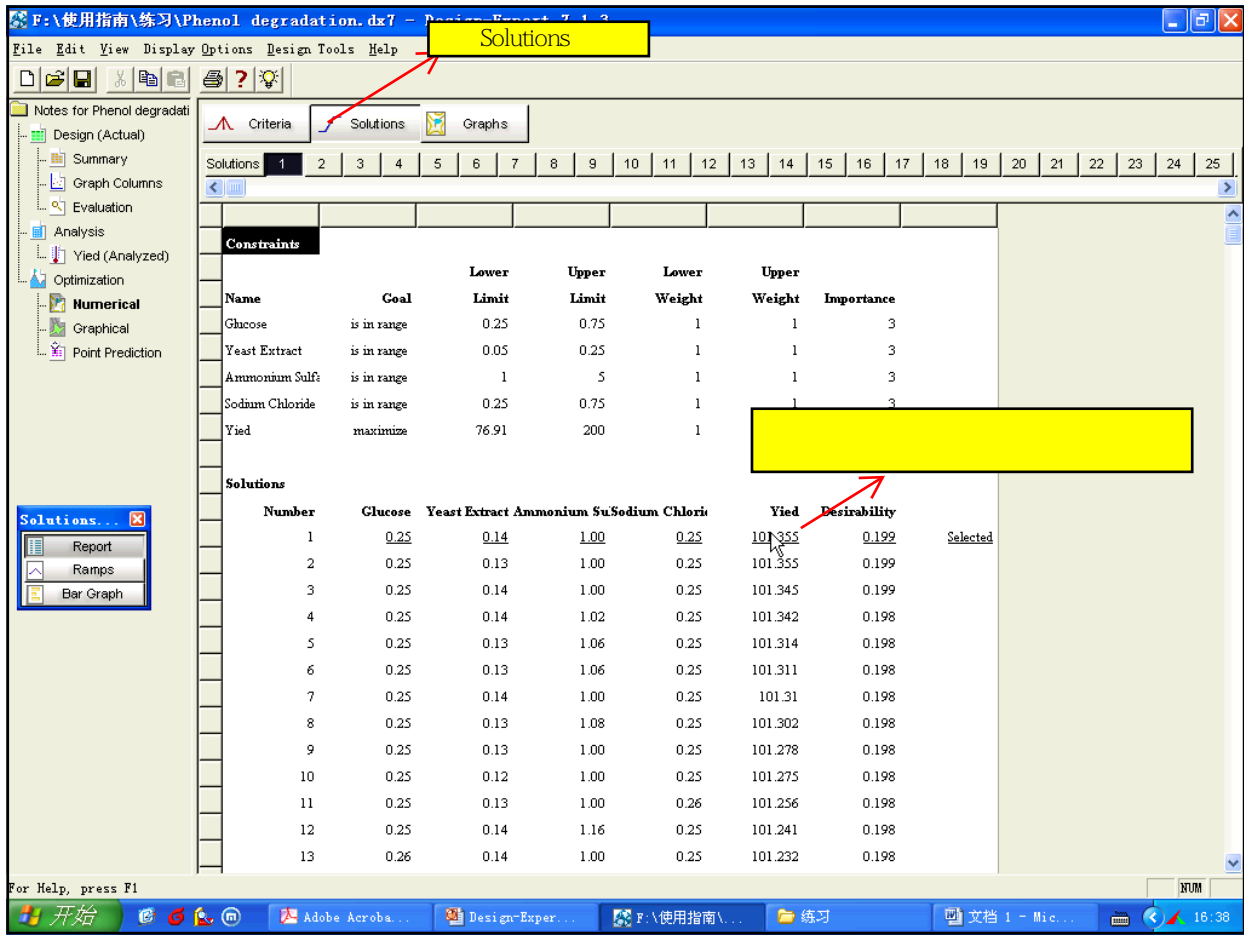

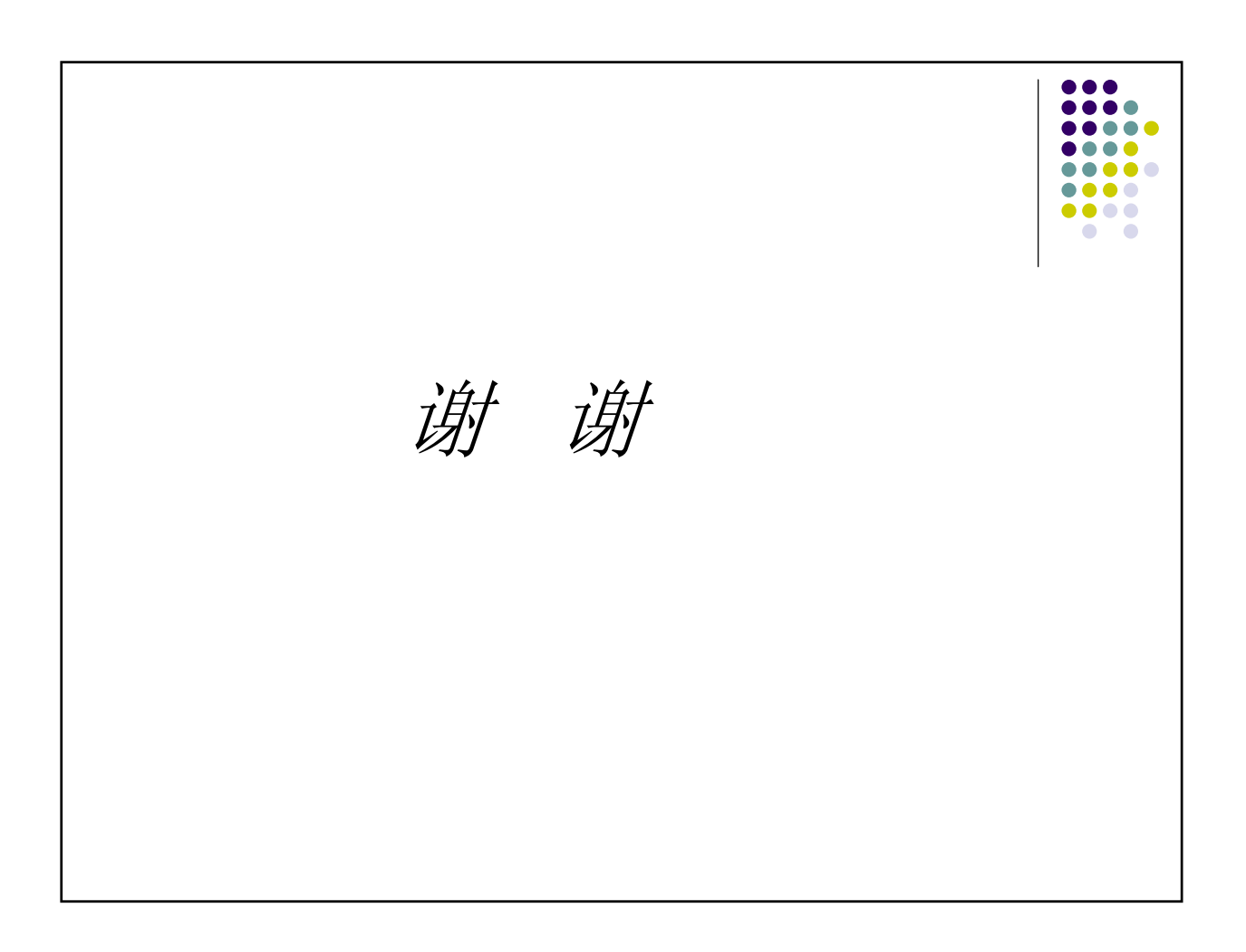